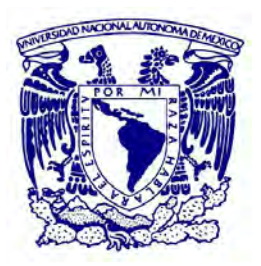

#### **UNIVERSIDAD NACIONAL AUTÓNOMA DE MEXICO** PROGRAMA DE MAESTRÍA Y DOCTORADO EN CIENCIAS MATEMÁTICAS Y DE LA ESPECIALIZACIÓN EN ESTADÍSTICA APLICADA

#### SIMULACIÓN DE FLUJOS BIFÁSICOS EN YACIMIENTOS NATURALMENTE FRACTURADOS USANDO LÍNEAS DE CORRIENTE

**TESIS** QUE PARA OPTAR POR EL GRADO DE: MAESTRO EN CIENCIAS

#### PRESENTA: OSCAR RODRÍGUEZ TRUJILLO

DIRECTOR DE LA TESIS DR. ANTONIO CAPELLA KORT INSTITUTO DE MATEMÁTICAS

CIUDAD UNIVERSITARIA, CD. MX. ABRIL 2017

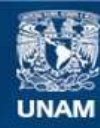

Universidad Nacional Autónoma de México

**UNAM – Dirección General de Bibliotecas Tesis Digitales Restricciones de uso**

#### **DERECHOS RESERVADOS © PROHIBIDA SU REPRODUCCIÓN TOTAL O PARCIAL**

Todo el material contenido en esta tesis esta protegido por la Ley Federal del Derecho de Autor (LFDA) de los Estados Unidos Mexicanos (México).

**Biblioteca Central** 

Dirección General de Bibliotecas de la UNAM

El uso de imágenes, fragmentos de videos, y demás material que sea objeto de protección de los derechos de autor, será exclusivamente para fines educativos e informativos y deberá citar la fuente donde la obtuvo mencionando el autor o autores. Cualquier uso distinto como el lucro, reproducción, edición o modificación, será perseguido y sancionado por el respectivo titular de los Derechos de Autor.

# Agradecimientos

Quiero extender mi profundo agradecimiento a mis sinodales: Dr. Antonio Capella Kort, Dr. Luis Miguel de la Cruz Salas, Dr. Pedro González-Casanova Henríquez, Dra. Úrsula Iturrarán Viveros y Dr. Josué Tago Pacheco por su apoyo y sus atinados comentarios que sirvieron para enriquecer esta tesis.

Parte de este trabajo fue realizado dentro del proyecto "Modelado con líneas de corriente en yacimientos naturalmente fracturados para identificar zonas con drenado pobre de hidrocarburos. PEMEX-PEP, UNAM, 2014"llevado a cabo en el Instituto de Geofísica bajo la dirección del Dr. Ismael Herrera Revilla y el Dr. Luis Miguel de la Cruz Salas. A todas las personas involucradas en el proyecto va mi reconocimiento y agradecimiento.

A los amigos que hice gracias a ese proyecto: Gustavo, Daniel, Renato, Alejandro, Leonardo, Beatriz, Félix, Sergio, gracias por el tiempo compartido y todo lo que aprendí de ustedes.

A todas esas personas que de una u otra forma me apoyaron durante este período de vida: Alejandra, Leonora, Iván, Guillermo, Osvaldo, Alma, Iván Eliab, Irene,Tonatiuh, Josué, John. Gracias por su amistad sincera.

A la Coordinación del Posgrado de Matemáticas, gracias por su apoyo oportuno y el trato humano y profesional que siempre me brindaron.

Quiero agradecer a mi familia por su inagotable apoyo y comprensión. Sepan que este logro también es suyo.

# ´ Indice general

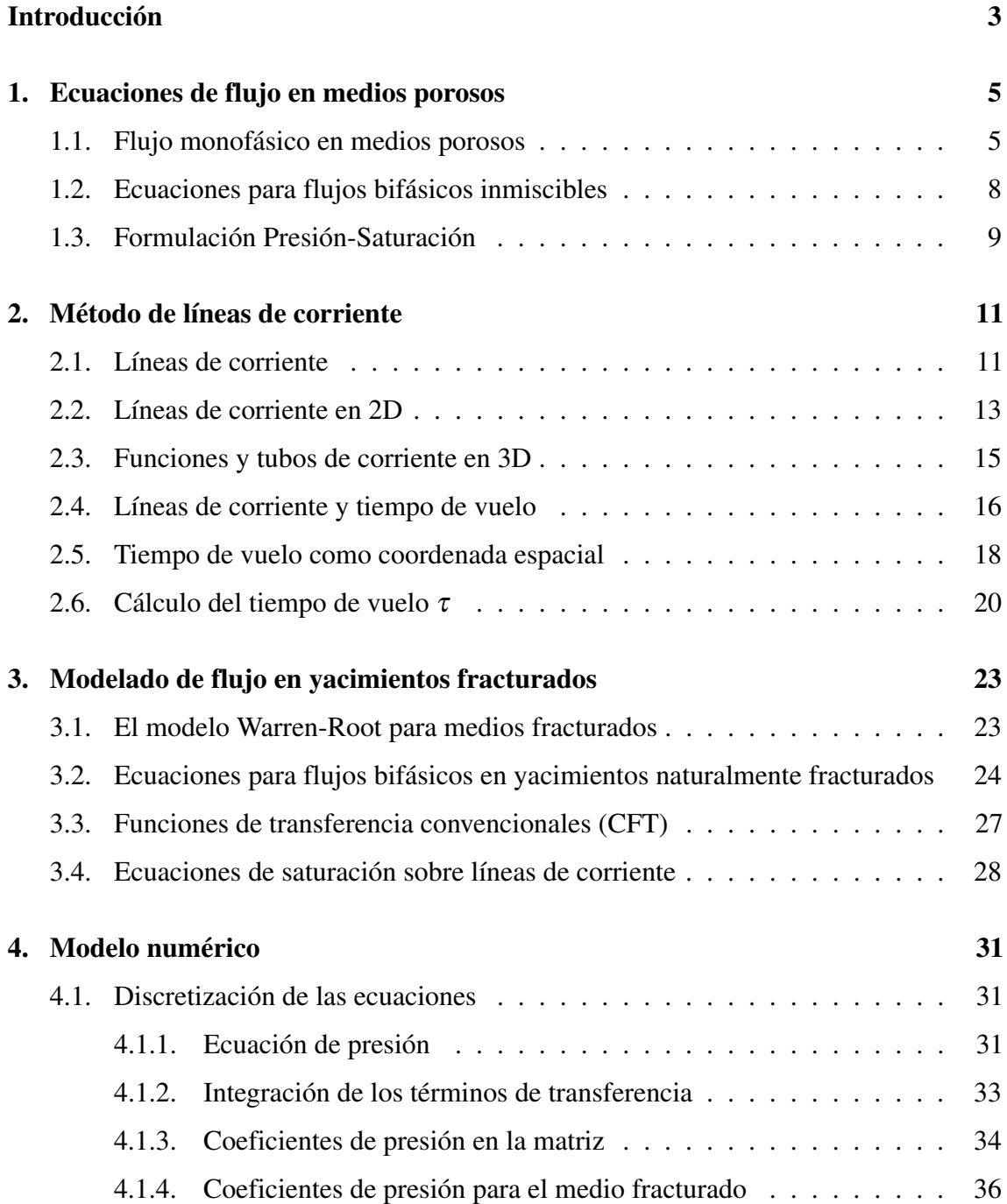

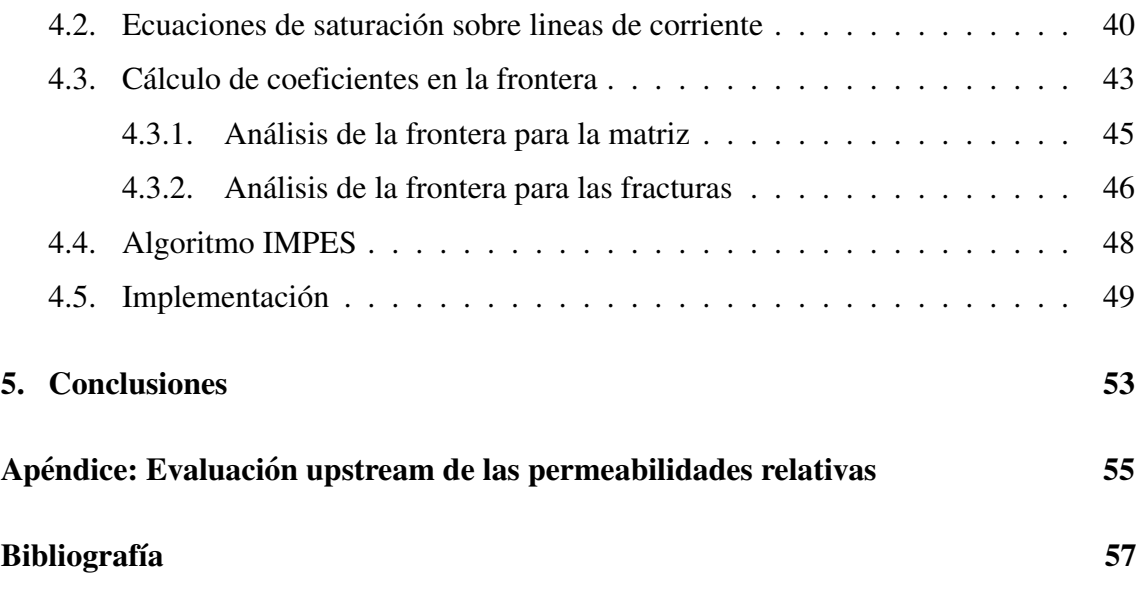

# **Introducción**

Se estima que un 70 por ciento de los yacimientos petroleros en Mexico son del tipo ´ naturalmente fracturado. La simulación y caracterización de este tipo de yacimientos presenta grandes dificultades técnicas y es un campo activo de investigación. Las tecnologías actuales que se emplean para la caracterizacion de yacimientos pueden generar modelos ´ estáticos de alta resolución, los modelos más realistas son los denominados modelos de redes de fracturas discretas (DFN) los cuales representan la complejidad geometrica de los ´ yacimientos con gran nivel de detalle [4]; sin embargo, los modelos DFN presentan limitaciones, por ejemplo, desde el punto de vista computacional consumen demasiados recursos por lo cual no es posible modelar todas las fracturas usando DFN. La simulación de flujos con las técnicas tradicionales de diferencias finitas y usando modelos que incorporen tal cantidad de informacion y detalles resultan costosos e ineficientes computacionalmente. ´

En este trabajo se describe el desarrollo e implementación de un simulador de flujos bifásicos en yacimientos naturalmente fracturados usando la técnica de líneas de corriente (SLS). Esta técnica ha probado ser bastante más adecuada para resolver grandes sistemas geológicamente complejos donde el flujo está dominado por la posición de los pozos y la heterogeneidad de los yacimientos. Resulta muy eficiente para representar el comportamiento dinámico del yacimiento en modelos con submallas de millones de células, reduce la dispersión numérica y los efectos de dispersión debidos a la orientación de la malla comparada con esquemas de diferencias finitas.

El enfoque que se emplea al usar líneas de corriente se apoya en un algoritmo conocido como IMPES, para lo cual se formulan las ecuaciones de tal manera que se desacoplan en una ecuación de presión y una de saturación. El principio fundamental de SLS es usar un campo de velocidades instantáneo para trazar un conjunto de líneas de corriente a través de todo el dominio, después se realiza el cálculo del transporte de fluido a lo largo de las líneas en términos de una nueva coordenada llamada tiempo de vuelo. La ventaja principal de tal transformacion es que permite descomponer un dominio heterogeneo tridimensional en ´ un conjunto de líneas de corriente unidimensionales en las cuales se calcula el transporte. Esto reduce considerablemente el costo computacional de los cálculos y le da al método su pincipal atractivo: eficiencia en el uso de recursos y reducción drástica en el tiempo de cálculo.

La simulación con líneas de corriente tiene su origen en los métodos analíticos y semianalíticos de líneas de corriente y tubos de corriente presentados en los trabajos de Muskat y Wykoff (1934) [2]. Las primeras aplicaciones a la simulación de yacimientos de petróleo se deben a Fray y Pratts (1951). Uno de los trabajos más importantes relativo al de trazado de líneas de corriente en 3D de manera eficiente se debe a Pollock (1988); el algoritmo de Pollock es sencillo, analítico y está formulado en términos del tiempo de vuelo.[12]

Los métodos modernos usados en SLS se asocian a toda la investigación realizada a partir de 1990. El uso del tiempo de vuelo como coordenada espacial permitio reformular las ´ ecuaciones de conservación de masa en términos de éste. Dicha reformulación fue mostrada primero por King (1993) y profundizada por Datta-Gupta y King (1995). Batycky (1997) y Batycky et al. (1997) fueron los primeros en desarrollar un simulador 3D para flujos bifásicos que incluyó efectos como la heterogeneidad y gravedad. Prévost et al. (2001) mostraron cómo extender el método SLS a mallas no ortogonales y mallas triangulares no estructuradas. Di Donato (2003) desarrolló un simulador SLS de doble porosidad para yacimientos fracturados.[11]

Actualmente, la investigación en SLS abarca su uso y extensión a problemas de petróleo negro (Cheng et al. 2006, Obi and Blunt 2006, Thiele et al. 2008), flujo composicional (Osako 2006, Oladyshkin et al. 2007) y yacimientos fracturados (Al-Harbi 2004, Al-Huthali and Datta-Gupta 2004).[2]

Si bien la técnica de líneas de corriente ha sido usada con bastante éxito en la industria, hasta hace poco se limitaban a modelos de porosidad y permeabilidad simple. El simulador presentado en este trabajo tiene la caracteristica de incorporar un modelo de doble porosidad. Para incorporar los efectos de doble porosidad se usa un enfoque de *medios dobles* basado en el modelo de Warren y Root (1963) para representar los yacimientos fracturados. En este enfoque tanto la matriz como el sistema de fracturas son tratados como dos medios independientes que coexisten en el yacimiento, esto es, cada punto del yacimiento contiene valores de presión y saturación asociados a las fracturas y los valores correspondientes asociados a la matriz.

Es posible que ocurra flujo tanto en la matriz como en la fractura, así como un intercambio de flujo entre ambos medios. El intercambio matriz-fractura se introduce al modelo al incorporar términos de transferencia los cuales dependen de las diferencias de presión entre las fases, tales intercambios son modelados mediante funciones de transferencia. Las interacciones matriz-fractura has sido estudiadas tanto experimental como teóricamente, las primeras funciones de transferencia multifásicas fueron presentadas por Kazemi et al. (1976) y varios autores han reportado éxito en el modelado de fluídos en medios fracturados usando este tipo de funciones de transferencia.

El simulador presentado en este trabajo tiene utilidad para las etapas de recuperacion´ secundaria de hidrocarburos las cuales tienen como objetivo el incrementar la produccion´ de los yacimientos. Los métodos de recuperación secundaria consisten el provocar el desplazamiento de hidrocarburos dentro del yacimiento mediante la inyección de fluidos inmiscibles que pueden ser agua o gas. Para garantizar la eficiencia de los metodos de ´ recuperación secundaria es necesario, entre otras cosas, hacer un estudio cuidadoso del arreglo que tendrán los pozos inyectores y productores en el yacimiento. El impacto que puede tener la recuperación secundaria llega a ser hasta de un 20 por ciento de producción adicional de hidrocarburos, de ahíla importancia de contar con herramientas como la que aquí se presenta.

# Capítulo 1

### Ecuaciones de flujo en medios porosos

A continuacion se describen las ecuaciones que modelan flujos en un medio poroso. ´ Se aborda primero el caso más sencillo: Fluidos monofásicos en medios porosos. Las ecuaciones obtenidas servirán como punto de partida para el caso que nos interesa en este trabajo: Flujos bifásicos en yacimientos naturalmente fracturados.

### 1.1. Flujo monofásico en medios porosos

Las ecuaciones están dadas por la ley de Darcy, el principio de conservación de masa y una ecuacion de estado. Adicionalmente, suponemos que podemos despreciar el flujo de ´ masa debido a efectos de dispersión y difusión; también suponemos que el fluido no puede cruzar por la superficie sólida del medio.

Denotemos como  $x = (x_1, x_2, x_3)$  y *t* las variables espacial y temporal respectivamente. Usamos  $\phi$  para denotar el factor de porosidad del medio y  $\rho$  para la densidad del fluido por unidad de volumen. Sea  $u = (u_1, u_2, u_3)$  la velocidad superficial de Darcy y q las fuentes. Considérese un volumen rectangular de lados  $\Delta x_1$ ,  $\Delta x_2$  y  $\Delta x_3$  cuyas caras sean paralelas a los ejes y denotemos como  $\bar{x} = (x_1, x_2, x_3)$  el centroide de dicho volumen (figura 1.1).

El flujo de masa en la dirección  $x_i$  es  $\rho u_i$ , por tanto, podemos determinar la cantidad de masa que entra y sale del volumen. Por ejemplo, en la dirección  $x_1$  el flujo de masa que entra está dado por

$$
(\rho u_1)_{x_1 - \frac{\Delta x_1}{2}, x_2, x_3} \Delta x_2 \Delta x_3 \tag{1.1}
$$

y el flujo de masa que sale, por

$$
(\rho u_1)_{x_1 + \frac{\Delta x_1}{2}, x_2, x_3} \Delta x_2 \Delta x_3 \tag{1.2}
$$

Por otro lado, la acumulación de masa por unidad de tiempo debida a la compresibilidad se expresa como

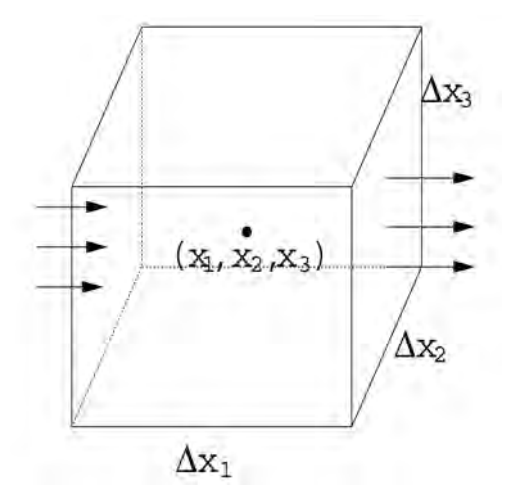

Figura 1.1: Volumen de control. (Tomada de Chen *et al*. [17])

$$
\frac{\partial(\phi \rho)}{\partial t} \Delta x_1 \Delta x_1 \Delta x_3 \tag{1.3}
$$

así como la pérdida de masa dentro del volumen debido a q es

$$
-q\Delta x_1 \Delta x_2 \Delta x_3 \tag{1.4}
$$

Dentro del volumen, la suma de los términos de acumulación y pérdida de masa debe ser igual a la diferencia de los flujos de masa que entran y salen, es decir

$$
[(\rho u_1)_{x_1 - \frac{\Delta x_1}{2}, x_2, x_3} - (\rho u_1)_{x_1 + \frac{\Delta x_1}{2}, x_2, x_3}] \Delta x_2 \Delta x_3 +
$$
  
\n
$$
[(\rho u_2)_{x_1, x_2 - \frac{\Delta x_2}{2}, x_3} - (\rho u_2)_{x_1, x_2 + \frac{\Delta x_2}{2}, x_3}] \Delta x_1 \Delta x_3 +
$$
  
\n
$$
[(\rho u_3)_{x_1, x_2, x_3 - \frac{\Delta x_3}{2}} - (\rho u_3)_{x_1, x_2, x_3 + \frac{\Delta x_3}{2}}] \Delta x_1 \Delta x_2
$$
  
\n
$$
= (\frac{\partial (\phi \rho)}{\partial t} - q) \Delta x_1 \Delta x_2 \Delta x_3
$$
\n(1.5)

Dividiendo ambos lados por  $\Delta x_1 \Delta x_2 \Delta x_3$  y reordenando el lado izquierdo de la igualdad, se obtiene

$$
-\frac{(\rho u_1)_{x_1-\frac{\Delta x_1}{2},x_2,x_3}-(\rho u_1)_{x_1+\frac{\Delta x_1}{2},x_2,x_3}}{\Delta x_1} - \frac{(\rho u_2)_{x_1,x_2-\frac{\Delta x_2}{2},x_3}-(\rho u_2)_{x_1,x_2+\frac{\Delta x_2}{2},x_3}}{\Delta x_2}
$$
\n
$$
-\frac{(\rho u_3)_{x_1,x_2,x_3-\frac{\Delta x_3}{2}}-(\rho u_3)_{x_1,x_2,x_3+\frac{\Delta x_3}{2}}}{\Delta x_3} = (\frac{\partial (\phi \rho)}{\partial t} - q) \qquad (1.6)
$$

Haciendo  $\Delta x_i \rightarrow 0$ , obtenemos formalmente la ecuación de conservación de masa

$$
\frac{\partial(\phi \rho)}{\partial t} = -\nabla \cdot (\rho \bar{u}) + q \tag{1.7}
$$

donde  $\nabla \cdot$  es el operador de divergencia

$$
\nabla \cdot \bar{u} = \frac{\partial u_1}{\partial x_1} + \frac{\partial u_2}{\partial x_2} + \frac{\partial u_3}{\partial x_3}
$$

Ahora consideramos la ley de Darcy que establece una relación lineal entre la velocidad de fluido y el gradiente de presión

$$
\bar{u} = -\frac{1}{\mu}\bar{\bar{k}}(\nabla p - \rho \mathcal{D}\nabla z)
$$
\n(1.8)

donde  $\mu$  es la viscosidad del fluido,  $\varnothing$  es la magnitud de la aceleración gravitacional, z es la profundidad,  $\bar{k}$  es el tensor de permeabilidad absoluta y  $\nabla$  es el operador gradiente

$$
\nabla p = (\frac{\partial p}{\partial x_1}, \frac{\partial p}{\partial x_2}, \frac{\partial p}{\partial x_3})
$$

La permeabilidad mide la habilidad del medio poroso para transmitir el fluido. En nuestro  $\cos \bar{k}$  es un tensor diagonal

$$
\bar{\bar{k}} = \begin{pmatrix} k_{11} & & \\ & k_{22} & \\ & & k_{33} \end{pmatrix} = diag(k_1, k_2, k_3)
$$

Si  $k_1 = k_2 = k_3$  el medio poroso se llama isotrópico, es decir, el flujo es igual en todas direcciones.

Sustituyendo (1.8) en (1.7) obtenemos

$$
\frac{\partial(\phi \rho)}{\partial t} = \nabla \cdot \left(\frac{\rho}{\mu} \bar{k} (\nabla p - \rho \wp \nabla z)\right) + q \tag{1.9}
$$

Ahora, consideramos la siguiente ecuación de estado para la compresibilidad del fluido

$$
c_f = \frac{-1}{V} \bigg|_T = \frac{1}{\rho} \frac{\partial \rho}{\partial p} \bigg|_T \tag{1.10}
$$

para un valor fijo de temperatura *T* y donde *V* es el volumen que ocupa el fluido en el yacimiento. Las dos últimas ecuaciones constituyen un sistema cerrado para la incógnita p  $\alpha$   $\rho$  y son las ecuaciones que modelan un flujo monofásico.

#### 1.2. Ecuaciones para flujos bifásicos inmiscibles

En este trabajo nos interesa modelar el flujo cuando tiene dos componentes: una fase humectante (*wetting phase*) y una fase no humectante (*non wetting phase*), indicadas por el sub´ındice *w* y *o* respectivamente. En nuestro caso el agua es la fase humectante (*w*) con respecto al petróleo (*o*). Para poder establecer las ecuaciones necesarias, debemos definir algunas nuevas cantidades.

Las saturaciones  $S_w$  y  $S_o$  de cada fase se definen como la parte que ocupa cada fase de un volumen fijo del medio. Ambas fases son complementarias, es decir, llenan conjuntamente el volumen, lo cual se escribe como

$$
S_w + S_o = 1\tag{1.11}
$$

En un flujo bifasico, el contacto entre dos fluidos inmiscibles forma una discontinuidad en ´ la presión del fluido a través de la superficie de contacto. A tal discontinuidad se le llama presión capilar y está dada por la diferencia entre la presión de la fase no humectante  $P_o$  y la fase humectante *Pw*

$$
P_c = P_o - P_w \tag{1.12}
$$

Debido a la curvatura y la tensión superficial en la interfaz entre ambas fases, la presión en la fase no humectante es mayor que la presión en la fase humectante, por tanto  $P_c > 0$ . Empíricamente se sabe que  $P_c$  es función de la saturación  $S_w$ .

Habiendo definido las cantidades anteriores, podemos establecer las ecuaciones para flujos bifásicos. El mismo razonamiento usado para deducir las ecuaciones de un flujo monofásico se puede aplicar a cada fase del flujo; dado que no hay transferencia de masa entre las fases, se tienen las siguientes ecuaciones para cada fase

$$
\frac{\partial (\phi \rho_\alpha S_\alpha)}{\partial t} = -\nabla \cdot (\rho_\alpha \bar{u}_\alpha) + q_\alpha \tag{1.13}
$$

donde  $\alpha = 0$ , *w* y cada ecuación tiene sus propios valores de densidad, velocidad de Darcy y flujo de masa dentro del volumen.

Por otro lado, la ley de Darcy para el caso bifásico está dada como

$$
\bar{u}_{\alpha} = -\frac{1}{\mu_{\alpha}} \bar{\bar{k}}_{\alpha} (\nabla p_{\alpha} - \rho_{\alpha} \wp \nabla z)
$$
 (1.14)

donde  $\bar{\bar{k}}_\alpha$  es el tensor de permeabilidad efectiva de cada fase. Para simular el flujo en yacimientos se usa el concepto de permeabilidad relativa *kr*<sup>a</sup> 1

$$
\bar{\bar{k}}_{\alpha} = k_{r\alpha}\bar{\bar{k}}\tag{1.15}
$$

la permeabilidad relativa indica la tendencia que tiene cada fase a mojar el medio. Las ecuaciones (1.13), (1.14) junto con (1.11) y (1.12) constituyen un sistema completo de ecuaciones acopladas para las cuatro incógnitas  $S_{\alpha}$  y  $p_{\alpha}$  con  $\alpha = w, o$ .

<sup>&</sup>lt;sup>1</sup>Ver Apéndice.

#### 1.3. Formulación Presión-Saturación

La formulación Presión-Saturación de las ecuaciones para flujos bifásicos tiene la ventaja de que desacopla éstas en una ecuación de presión y otra de saturación, lo cual hace posible resolver las ecuaciones de manera secuencial.

Usamos  $S_w$  y  $p_o$  como variables principales. Dividiendo la ecuación (1.13) por  $\rho_\alpha$  y sumando las ecuaciones para cada fase

$$
\sum_{\alpha} \left\{ \frac{1}{\rho_{\alpha}} \left[ \frac{\partial (\phi \rho_{\alpha} S_{\alpha})}{\partial t} + \nabla \cdot (\rho_{\alpha} \bar{u}_{\alpha}) - q_{\alpha} \right] \right\} = 0 \tag{1.16}
$$

Al desarrollar las derivadas obtenemos

$$
\sum_{\alpha} \left\{ \frac{1}{\rho_{\alpha}} \left[ \rho_{\alpha} S_{\alpha} \frac{\partial \phi}{\partial t} + \phi_{\alpha} S_{\alpha} \frac{\partial \rho_{\alpha}}{\partial t} + \rho_{\alpha} \phi \frac{\partial S_{\alpha}}{\partial t} + \rho_{\alpha} \nabla \cdot \bar{u}_{\alpha} + \bar{u}_{\alpha} \cdot \nabla \rho_{\alpha} - q_{\alpha} \right] \right\} = 0 \quad (1.17)
$$

tomando en cuenta que  $\frac{\partial \rho_a}{\partial t} = 0$  y que  $S_w + S_o = 1$ , la ecuación anterior queda como

$$
\frac{\partial \phi}{\partial t} + \sum_{\alpha} \nabla \cdot \bar{u}_{\alpha} + \sum_{\alpha} \frac{1}{\rho_{\alpha}} \left[ \phi S_{\alpha} \frac{\partial \rho_{\alpha}}{\partial t} + \bar{u}_{\alpha} \cdot \nabla \rho_{\alpha} \right] - \sum_{\alpha} \frac{q_{\alpha}}{\rho_{\alpha}} = 0 \tag{1.18}
$$

Definimos la velocida total como

$$
\bar{u} = \sum_{\alpha} \bar{u}_{\alpha} \tag{1.19}
$$

aplicamos la divergencia a la velocidad total

$$
\nabla \cdot \bar{u} = \nabla \cdot \sum_{\alpha} \bar{u}_{\alpha} = \sum_{\alpha} \nabla \cdot \bar{u}_{\alpha} \tag{1.20}
$$

y la usamos en la ley de Darcy para flujo bifásico (ecuación 1.14)

$$
\nabla \cdot \bar{u} = -\sum_{\alpha} \nabla \cdot \left[ \frac{\bar{k}_{\alpha}}{\mu_{\alpha}} \left( \nabla p_{\alpha} - \rho_{\alpha} \wp \nabla z \right) \right]
$$
(1.21)

sustituyendo esta ultima igualdad en la ecuación (1.18) obtenemos

$$
\frac{\partial \phi}{\partial t} - \sum_{\alpha} \nabla \cdot \left[ \frac{\bar{k}_{\alpha}}{\mu_{\alpha}} (\nabla p_{\alpha} - p_{\alpha \beta} \nabla z) \right] + \sum_{\alpha} \frac{1}{\rho_{\alpha}} \left[ \phi S_{\alpha} \frac{\partial p_{\alpha}}{\partial t} + \bar{u}_{\alpha} \cdot \nabla p_{\alpha} \right] - \sum_{\alpha} \frac{q_{\alpha}}{p_{\alpha}} = 0 \tag{1.22}
$$

Esta ecuación será la que usaremos adaptada para el caso que nos interesa. Nótese que si  $S_{\alpha}$  se evalúa entonces podemos resolver para la presión, al obtener la presión podemos usarla para calcular el nuevo valor de saturación y así sucesivamente. El procedimiento mencionado es la base del esquema IMPES (*implicit pressure - explicit saturation*) el cual es ámpliamente usado para resolver las ecuaciones de flujos bifásicos (dicho esquema será explicado en la sección 4.4).

# Capítulo 2

# Método de líneas de corriente

El método de líneas de corriente es un enfoque de doble malla. Para resolver la ecuación de presión se usa un malla Euleriana (estática), una vez que se tiene el campo de presión, se usa la ley de Darcy para caclcular el campo de velocidades y, a partir de éste, se construyen las líneas de corriente. El conjunto resultante de líneas de corriente constituye una malla Lagrangiana (cambia con el tiempo) la cual se usa para hacer el transporte de los componentes del flujo.

### 2.1. Líneas de corriente

Las líneas de corriente son curvas localmente tangentes a la dirección de un campo de velocidad dado. Sólo la dirección de la velocidad es importante, no su magnitud. La construcción de las líneas de corriente se ilustra en la figura 2.1. Los componentes del vector de velocidad  $\bar{v}$  son  $v_x$  y  $v_y$ , y en tres dimensiones se agrega  $v_z$ . El segmento de curva  $d\bar{r}$  tiene componentes  $dx$ ,  $dy$  y  $dz$ .

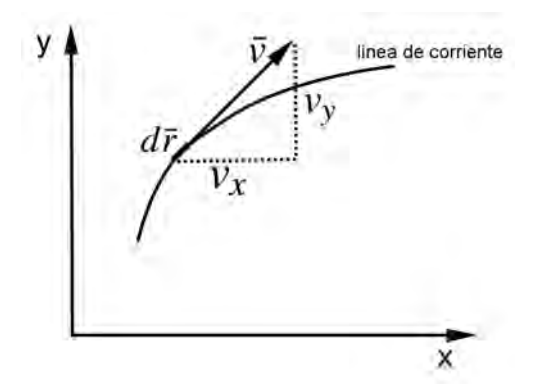

Figura 2.1: Línea de corriente. (Tomada de Datta-Gupta et al. [3])

De acuerdo a la figura 2.1, la pendiente de la línea de corriente en cualquier punto está dado por el cociente de las componentes de la velocidad a un tiempo dado *t*<sup>0</sup>

$$
\frac{dy}{dx} = \frac{v_y(x, y, z, t_0)}{v_x(x, y, z, t_0)}
$$

$$
\frac{dz}{dx} = \frac{v_z(x, y, z, t_0)}{v_x(x, y, z, t_0)}
$$

Estas ecuaciones se pueden resolver para un punto inicial  $(x_0, y_0, z_0, t_0)$  para obtener  $y(x)$  y  $z(x)$ , con ellas podemos encontrar la línea de corriente que pasa por el punto inicial.

Alternativamente, podemos escribir las ecuaciones en su forma parametrica ´

$$
dt = \frac{dx}{v_x(x, y, z, t_0)} = \frac{dy}{v_y(x, y, z, t_0)} = \frac{dz}{v_z(x, y, z, t_0)}
$$
(2.1)

y así también podemos determinar  $x(t)$ ,  $y(t)$  y  $z(t)$ .

La ecuación que describe una trayectoria física, conocida como *pathline*, es muy similar excepto que el campo de velocidades puede depender del tiempo, es decir

$$
dt = \frac{dx}{v_x(x, y, z, t)} = \frac{dy}{v_y(x, y, z, t)} = \frac{dz}{v_z(x, y, z, t)}
$$
(2.2)

Así, una línea de corriente está definida en términos de una velocidad instantánea. Si la velocidad cambia con el tiempo entonces las l´ıneas de corriente se trazan usando campos de velocidad de un tiempo fijo (*snapshots*). Cuando la velocidad es constante, las líneas de corriente y las pathlines representan la misma trayectoria; cuando las condiciones son no estacionarias se usa una sucesión de campos de velocidad instantánea para aproximar el problema. Para definir las líneas de corriente el medio puede ser homogéneo o heterogéneo, isotrópico o anisotrópico y el flujo puede ser compresible o incompresible.

Existe una relación entre las líneas de corriente y el potencial. De la ley de Darcy para flujos monofásicos tenemos que

$$
\bar{u} = -\frac{1}{\mu}\bar{k}\cdot\nabla\Phi\tag{2.3}
$$

donde, en nuestro caso,  $\Phi = p - \rho \wp \nabla z$  es el potencial de presión.

Las líneas de corriente son paralelas a la velocidad, es decir,  $d\bar{r} \times \bar{u} = 0$ . Para un medio isotrópico, donde el tensor de permeabilidad es un escalar, tenemos

$$
d\bar{r} \times \nabla \Phi = 0 \tag{2.4}
$$

Por tanto, las líneas de contorno del potencial  $\Phi$  son ortogonales a las líneas de corriente.

#### 2.2. Líneas de corriente en 2D

Consideremos un flujo incompresible,  $\rho = cte$ , multifásico en un medio poroso no deformable,  $\phi = cte$ , en ausencia de gravedad y fuerzas capilares. La velocidad total se define como la suma de las velocidades de Darcy de cada fase (ec. 1.19) y  $\lambda_{\alpha}$  denota la movilidad de cada fase

$$
\bar{u} = \sum_{\alpha} \bar{u}_{\alpha} = -\sum_{\alpha} \bar{k} \frac{k_r}{\mu_{\alpha}} \nabla p_{\alpha} = -\sum_{\alpha} \bar{k} \lambda_{\alpha} \nabla p_{\alpha}
$$
\n(2.5)

Tomando como referencia la presión de la fase no humectante,  $p_{\alpha_1}$ , y recordando que estamos considerando que no hay fuerzas capilares, tenemos

$$
\bar{u} = \sum_{\alpha} \bar{u}_{\alpha} = -\sum_{\alpha} \bar{\bar{k}} \frac{k_r}{\mu_{\alpha}} \nabla p_{\alpha_1} = -\bar{\bar{k}} \sum_{\alpha} \lambda_{\alpha} \nabla p_{\alpha_1} = -\bar{\bar{k}} \lambda \nabla p_{\alpha_1}
$$
(2.6)

donde  $\lambda$  es la movilidad total  $\lambda = \sum_{\alpha} \lambda_{\alpha}$ . Los términos fuente o sumideros se escriben como

$$
q = \sum_{\alpha} q_{\alpha} \tag{2.7}
$$

Dado que consideramos el flujo como incompresible, tenemos que

$$
\nabla \cdot \bar{u} = q \tag{2.8}
$$

Usando (2.6)

$$
-\nabla \cdot (\bar{k}\lambda \nabla p_{\alpha_1}) = q \tag{2.9}
$$

Lejos de fuentes y sumideros  $(q = 0)$ , podemos resolver la ecuación (2.8) usando la función de corriente de Lagrange para representar la velocidad

$$
u_x = \frac{\partial \psi}{\partial y}, \qquad u_y = -\frac{\partial \psi}{\partial x}
$$
 (2.10)

Si conocemos la velocidad, entonces podemos usar las expresiones anteriores para escribir  $\psi$  como la siguiente integral

$$
\Psi(x,y) - \Psi_0 = \int_0^{\infty} d\psi = \int_0^{\infty} (\frac{\partial \psi}{\partial y} dy + \frac{\partial \psi}{\partial x} dx) = \int_0^{\infty} u_x dy - u_y dx \tag{2.11}
$$

Esta integral nos da otra de las propiedades de la funcion de corriente: la diferencia de ´ sus valores entre dos líneas de corriente nos da el volumen del flujo entre dichas líneas. Para mostrarlo, considérense dos líneas de corriente  $\psi_1$ ,  $\psi_2$  y una superficie de control *AB* arbitraria pero creciente que una a  $\psi_1$  y  $\psi_2$  (fig. 2.2).

Considere un elemento de la superficie de control y las tasas de flujo volumétrico en las direccines *x* y *y*. El volumen total de fluido entre  $\psi_1$  y  $\psi_2$  por unidad de tiempo será

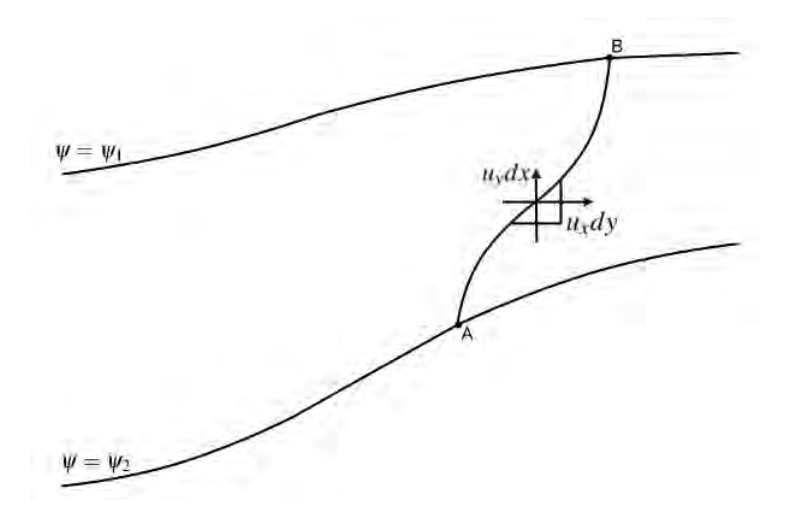

Figura 2.2: Dos líneas de corriente que muestran las componentes del flujo volumétrico que cruza por la superficie *AB*. (Tomada de Currie. [6])

$$
Q = \int_{A}^{B} u dy - \int_{A}^{B} v dx
$$
 (2.12)

Por otro lado, considerando que una variación de  $\psi$  en las direcciones *x* y *y* se puede calcular como

$$
d\psi = \frac{\partial \psi}{\partial x} dx + \frac{\partial \psi}{\partial y} dy = -v dx + u dy
$$
 (2.13)

e integrando esta última expresión entre *A* y *B*, obtenemos *Q*. De (2.13) también se sigue que las líneas de corriente corresponden a valores de  $\psi = cte$ . Así, para trazar una línea de corriente en dos dimensiones, podemos calcular la función de corriente y trazar sus curvas de nivel.

La ecuación  $(2.11)$  nos da la función de corriente si se conoce la velocidad. Si no se conoce la velocidad, a partir de la ecuación  $(2.10)$  podemos resolver para  $\psi$  y así obtener la velocidad.

Usando la ecuación (2.9) podemos obtener la función de corriente al integrar el gradiente de presión  $\nabla p$  al rededor de una curva cerrada. Dicha integral de línea debe ser igual a cero, independientemente de la función de presión. A esto se le llama *condición de irrotacionalidad* y es una condición necesaria para poder aplicar la ley de Darcy. Por tanto

$$
\oint dp = 0 \tag{2.14}
$$

Tomando en cuenta que

$$
\bar{u} = \lambda \nabla p \text{ entonces } (u_x, u_y) = -\lambda \left( \frac{\partial p}{\partial x}, \frac{\partial p}{\partial y} \right)
$$
(2.15)

y usando la definición de función de corriente (ecuación 2.10)

$$
\left(\frac{\partial \psi}{\partial y}, -\frac{\partial \psi}{\partial x}\right) = -\lambda \left(\frac{\partial p}{\partial x}, \frac{\partial p}{\partial y}\right)
$$
\n(2.16)

Entonces, aplicando el teorema de Stokes a (2.14)

$$
0 = -\frac{\partial}{\partial x} \left( \frac{\partial p}{\partial y} \right) + \frac{\partial}{\partial y} \left( \frac{\partial p}{\partial x} \right) = \frac{\partial}{\partial x} \left( \frac{1}{\lambda} \frac{\partial \psi}{\partial x} \right) + \frac{\partial}{\partial y} \left( \frac{1}{\lambda} \frac{\partial \psi}{\partial y} \right) = \nabla \cdot \left( \frac{1}{\lambda} \nabla \psi \right) \tag{2.17}
$$

#### 2.3. Funciones y tubos de corriente en 3D

Para el caso 3D, las funciones de corriente representan dos familias de superficies cuyas intersecciones definen las líneas de corriente. Es posible representar cualquier campo de velocidad en 3D en términos de tres funciones  $\rho$ ,  $\psi$  y  $\chi$ , como lo muestra Bear (1972), citado por Datta-Gupta (2007)

$$
\rho \bar{u} = \nabla \psi \times \nabla \chi \tag{2.18}
$$

Las funciones  $\psi$  y  $\chi$  se conocen como *bistreamfunctions*. La densidad efectiva  $\rho$  es importante en la descripción de flujos compresibles. Si tomamos  $\rho = 1$  obtenemos

$$
\bar{u} = \nabla \psi \times \nabla \chi \tag{2.19}
$$

Estas funciones tienen muchas de las ventajas de las funciones de corriente del caso 2D. Cualquier velocidad que se pueda escribir como en  $(2.19)$  debe satisfacer la ecuación de continuidad para flujos incompresibles, es decir

$$
\nabla \cdot \bar{u} = 0 \tag{2.20}
$$

en efecto, haciendo los calculos ´

$$
\nabla \cdot \bar{u} = \nabla \cdot (\nabla \psi \times \nabla \chi) = \nabla \chi \cdot (\nabla \times \nabla \psi) - \nabla \psi \cdot (\nabla \times \nabla \chi) = 0 \tag{2.21}
$$

El campo de velocidades definido por  $(2.18)$  o  $(2.19)$  se puede interpretar geométricamente. Consideremos las superficies que se obtienen al tomar  $\psi = cte$  y  $\chi = cte$ , las intersecciones de estas superficies definen una línea de corriente. Tomando diferentes valores constantes de  $\psi$  y  $\chi$  obtenenmos distintas líneas de corriente. En la figura 2.3 se muestran dos superficies para  $\psi$  y dos para  $\chi$ , sus intersecciones definen cuatro líneas de corriente y el espacio delimitado por estas cuatro superficies define un tubo de corriente en 3D.

Las trayectorias de las partículas en el flujo nunca cruzan las superficies de corriente por lo cual el flujo total que entra a un tubo de corriente se queda dentro del tubo. Al integrar la ecuación  $(2.19)$  sobre el área del tubo, tenemos

$$
\iint_{A} \bar{u} \cdot \hat{n} da = \int_{\chi_{1}}^{\chi_{2}} \int_{\psi_{1}}^{\psi_{2}} \nabla \psi \times \nabla \chi d\psi d\chi = (\psi_{2} - \psi_{1})(\chi_{2} - \chi_{1}) = \Delta Q \simeq \bar{u} \cdot \bar{\delta a} \quad (2.22)
$$

Esto implica que la velocidad  $\bar{u}$  varía inversamente proporcional al área transversal,  $\delta a$ , del tubo de corriente. Esta integral también muestra la relación entre la diferencia de dos valores de las funciones de corriente y el flujo total dentro del tubo.

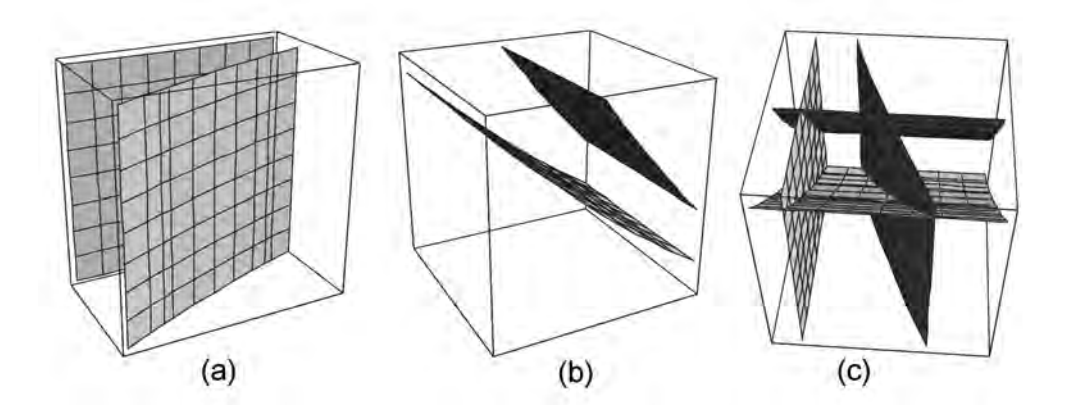

Figura 2.3: Dos superficies de corriente (a) y (b) determinan un tubo de corriente (c). (Tomado de Datta-Gupta *et al*. [3])

Una simulación que use tubos de corriente requiere el cálculo explícito de la geometría de los tubos, es decir, es necesario conocer  $\psi$  y  $\chi$  para poder construir la malla computacional a partir de las curvas de nivel de éstas. Una simulación con tubos de corriente retiene la característica de que no hay flujo que cruce los tubos por lo cual el cálculo del flujo total en el dominio se reduce a la suma de los calculos del flujo en cada tubo de corriente. Si hay ´ cambios en la movilidad del flujo dentro de un tubo de corriente entonces el valor del flujo dentro de cada tubo cambiará, si los cambios son muy grandes es necesario recalcular tanto las funciones como los tubos de corriente y hacer un nuevo calculo de las saturaciones. ´

Tales complicaciones geométricas hacen muy difícil el implementar una simulación usando tubos de corriente en 3D, por lo cual su uso se limita a las simulaciones bidimensionales. Así, para el caso 3D, se opta por una simulación usando líneas de corriente, para lo cual se realiza una aproximación en la cual la geometría de los tubos de corriente queda implícita.

#### 2.4. Líneas de corriente y tiempo de vuelo

El tiempo de vuelo se refiere a una coordenada específica que se usa a lo largo de las líneas de corriente. A partir de un campo de velocidad instantánea, podemos definir las funciones de corriente  $\psi(x, y, z)$  y  $\chi(x, y, z)$  de la sección anterior. Conceptualmente, para determinar el tiempo de vuelo  $\tau(x, y, z)$ , podemos liberar una nube de trazadores desde cada pozo inyector y determinar el tiempo que toma a cada trazador llegar a una determinada posicion´ dentro del yacimiento.

Si sólo se necesita  $\tau$  para un punto específico, entonces se traza la línea hacia atrás hasta el pozo inyector. Para que  $\tau$  represente el tiempo de tránsito real, el trazador debe desplazarse a la velocidad intersticial, no a la velocidad de Darcy, así, podemos representar el tiempo de vuelo como

$$
\bar{u} = \phi \bar{v} \tag{2.23}
$$

donde  $\phi$  es la porosidad y  $\bar{v}$  es la velocidad intersticial, por tanto

$$
\bar{v} = \frac{\bar{u}}{\phi} \tag{2.24}
$$

Luego, si el tiempo de vuelo se mide a lo largo de la línea de corriente y denotamos con  $\xi$ a la distancia a lo largo de la línea

$$
|\bar{v}| = \frac{\xi}{\tau} \Rightarrow \tau = \frac{\xi}{|\bar{v}|} \Rightarrow \tau = \frac{\phi}{|\bar{u}|} \xi \tag{2.25}
$$

Por tanto, podemos calcular el tiempo de vuelo con la siguiente integral

$$
\tau = \int \frac{\phi}{|\,\bar{u}\,|} d\xi \tag{2.26}
$$

Durante una simulación con el método de líneas de corriente, para calcular el tiempo de vuelo no es necesario calcular explícitamente  $\psi$  y  $\chi$ .

Podemos escribir la integral (2.26) en forma diferencial

$$
\bar{u} \cdot \nabla \tau = \phi \tag{2.27}
$$

donde  $\nabla \tau$  es el gradiente en la dirección de la línea de corriente. Retomando la ecuación (2.25), podemos escribir (2.27) como

$$
\frac{d\xi}{d\tau} = |\bar{u}| = \frac{|\bar{u}|}{\phi} \text{ entonces } |\bar{u}| \frac{d\xi}{d\tau} = \phi \tag{2.28}
$$

y en forma discreta

$$
\frac{|\bar{u}|}{\phi} = \frac{\Delta \xi}{\Delta \tau} \tag{2.29}
$$

Aunque  $\tau$  se mide en unidades de tiempo, será usado como coordenada espacial. Además, está definido con base en la velocidad instantánea. Para velocidades que varían con el tiempo, éstas se aproximan como una sucesión de intervalos en estado estacionario. Cada intervalo tendrá su propio tiempo de vuelo, así como sus propias  $\psi$  y  $\chi$ .

Consideremos ahora una transformación espacial de  $(x, y, z)$  a  $(\tau, \psi, \chi)$ . El jacobiano de la transformacion relaciona los elementos de volumen en estos dos espacios ´

$$
\left\| \frac{\partial(\tau, \psi, \chi)}{\partial(x, y, z)} \right\| = \left| (\nabla \psi \times \nabla \chi) \cdot \nabla \tau \right| = \left| \bar{u} \cdot \nabla \tau \right| = \phi \tag{2.30}
$$

Y la relación entre volúmenes es

$$
\phi \, dx \, dy \, dz = d \tau \, d \psi \, d \chi \tag{2.31}
$$

esto es: una unidad de volumen en las coordenadas  $(\tau, \psi, \chi)$  corresponde a una unidad de volumen de poro en  $(x, y, z)$ . El volumen de poro se define como el espacio vacío dentro de la roca que puede ser ocupado por un fluido.

El flujo dentro del tubo de corriente queda determinada por la integral (2.22). Así, para realizar las discretización espacial en términos de  $\tau$ ,  $\psi$  y  $\chi$ , en lugar de calcular explícitamente

las últimas dos, a cada línea de corriente se le asigna un valor del flujo  $\Delta Q$ . Dicho flujo, junto con el tiempo de vuelo, permiten definir una discretización espacial del volumen de poro como

$$
VP = \iiint \phi \, dx \, dy \, dz \simeq \sum_{j=1}^{N} \tau_j \Delta Q_j \tag{2.32}
$$

donde *N* es el número de líneas de corriente. Nótese que con este procedimiento no es necesario el cálculo explícito de las funciones de corriente, en su lugar hemos asignado el flujo  $\Delta Q$ .

Los gradientes espaciales a lo largo de líneas de corriente tienen una forma muy sencilla

$$
\nabla f(\tau, \psi, \chi) = \frac{\partial f}{\partial \tau} \nabla \tau + \frac{\partial f}{\partial \psi} \nabla \psi + \frac{\partial f}{\partial \chi} \nabla \chi \tag{2.33}
$$

así, en términos de operadores tenemos que

$$
\nabla = \nabla \tau \frac{\partial}{\partial \tau} + \nabla \psi \frac{\partial}{\partial \psi} + \nabla \chi \frac{\partial}{\partial \chi}
$$
(2.34)

Dado que  $\bar{u}$  es ortogonal a  $\nabla \psi$  y  $\nabla \chi$ 

$$
\bar{u} \cdot \nabla = \bar{u} \cdot \nabla \tau \frac{\partial}{\partial \tau} + \bar{u} \cdot \nabla \psi \frac{\partial}{\partial \psi} + \bar{u} \cdot \nabla \chi \frac{\partial}{\partial \chi}
$$
\n
$$
= \bar{u} \cdot \nabla \tau \frac{\partial}{\partial \tau}
$$
\nportanto

\n
$$
\bar{u} \cdot \nabla = \phi \frac{\partial}{\partial \tau}
$$
\n(2.35)

Esta última igualdad es fundamental en las simulaciones con líneas de corriente pues se usa para transformar ecuaciones del espacio físico al espacio del tiempo de vuelo en las líneas de corriente.

### 2.5. Tiempo de vuelo como coordenada espacial

La principal ventaja del uso del tiempo de vuelo como coordenada espacial se muestra a continuación. Considérese la ecuación de balance de masa para la fase humectante un flujo bifasico, incompresible, lejos de fuentes y sumideros ´

$$
\phi \frac{\partial S_w}{\partial t} + \nabla \cdot \bar{u}_w = 0 \tag{2.36}
$$

Definimos los flujos fraccionales *Fw* y *Fo*

$$
F_w = \frac{\lambda_w}{\lambda} \qquad F_o = \frac{\lambda_o}{\lambda} \tag{2.37}
$$

entonces  $F_w + F_o = \frac{\lambda_w + \lambda_o}{\lambda}$  y como  $\lambda = \lambda_w + \lambda_o$ 

$$
F_w + F_o = 1 \Rightarrow F_w = 1 - F_o \Rightarrow \frac{F_w}{1 - F_o} = 1
$$
\n(2.38)

Por otro lado, la velocidad total es

$$
\bar{u} = \bar{u}_w + \bar{u}_o \text{ entonces } \bar{u}_w = \bar{u} - \bar{u}_o \tag{2.39}
$$

usando (2.38)

$$
\bar{u}_w = \frac{F_w}{1 - F_o} (\bar{u} - \bar{u}_o)
$$
entonces  $(1 - F_o) \bar{u}_w = F_w (\bar{u} - \bar{u}_o)$   
de donde se sigue  $\bar{u}_w - \bar{u}_w F_o = \bar{u} F_w - \bar{u}_o F_w$   
por tanto  $\bar{u}_w = \bar{u} F_w - \bar{u}_o F_w + \bar{u}_w F_o$ 

Sustituyendo la ley de Darcy en la última expresión, tenemos que

$$
\begin{array}{rcl}\n\bar{u}_{w} & = & \bar{u}F_{w} + \frac{\lambda_{w}}{\lambda} \left( \lambda_{o}\bar{k} \cdot (\nabla p_{o} - \rho_{o}\wp \nabla z) \right) - \frac{\lambda_{o}}{\lambda} \left( \lambda_{w}\bar{k} \cdot (\nabla p_{w} - \rho_{w}\wp \nabla z) \right) \\
& = & \bar{u}F_{w} + \frac{\lambda_{w}\lambda_{o}}{\lambda}\bar{k} \cdot (\nabla p_{o} - \nabla p_{w} + (\rho_{w} - \rho_{o})\wp \nabla z) \\
& = & \bar{u}F_{w} + \frac{\lambda_{w}\lambda_{o}}{\lambda}\bar{k} \cdot (\nabla p_{c} + \Delta \rho\wp \nabla z)\n\end{array} \tag{2.40}
$$

donde  $p_c = p_o - p_w y \Delta \rho = \rho_w - \rho_o$ . Sustituyendo (2.40) en (2.36) obtenemos

$$
\phi \frac{\partial S_w}{\partial t} + \nabla \cdot \left( \bar{u} F_w + \frac{\lambda_w \lambda_o}{\lambda} \bar{k} \cdot (\nabla p_c + \Delta \rho \, \wp \nabla z) \right) = 0 \tag{2.41}
$$

No estamos tomando en cuenta la presión capilar ni los efectos de la gravedad, entonces la ecuación anterios queda como

$$
\phi \frac{\partial S_w}{\partial t} + \nabla \cdot (\bar{u} F_w) = 0 \tag{2.42}
$$

respecto del segundo término de la ecuación, notemos que

$$
\nabla \cdot \bar{u} F_w = \bar{u} \cdot \nabla F_w + F_w \nabla \cdot \bar{u}
$$
\n(2.43)

y como estamos considerando un flujo incompresible, entonces  $\nabla \cdot \vec{u} = 0$ 

$$
\nabla \cdot \bar{u} F_w = \bar{u} \cdot \nabla F_w \tag{2.44}
$$

usando la ecuación (2.35) transformamos (2.44) en términos de  $\tau$ 

$$
\nabla \cdot \bar{u} F_w = \phi \frac{\partial F_w}{\partial \tau} \tag{2.45}
$$

Así, la ecuación de balance de masa (2.36) queda transformada como

$$
\phi \frac{\partial S_w}{\partial t} + \phi \frac{\partial F_w}{\partial \tau} = \frac{\partial S_w}{\partial t} + \frac{\partial}{\partial \tau} \left( \frac{\lambda_w}{\lambda} \right) = 0 \tag{2.46}
$$

Es decir, la transformación de coordenadas hacia  $\tau$  descompone el flujo tridimensional en un conjunto de ecuaciones en una dimensión para  $S_w$  a lo largo de las líneas de corriente. La ecuación (2.46) es válida en una, dos y tres dimensiones, para medios homogéneos y heterogéneos. Para la implementación únicamente se requiere el campo de velocidades y el cálculo de la integral de línea (2.26).

#### 2.6. Cálculo del tiempo de vuelo  $\tau$

Una simulación con líneas de corriente en 3D no requiere el cálculo explícito de la geometría de los tubos de corriente, esta es la principal diferencia entre las líneas y los tubos de corriente, también es su principal ventaja. El método se basa en que la geometría está implícita en el tiempo de vuelo, esto hace que la generalización a tres dimensiones sea muy directa. De las tres coordenadas  $(\tau, \psi, \chi)$  del sistema de referencia en términos del tiempo de vuelo, la más importatne es  $\tau$ .

Como se dijo antes, un concepto fundamental del método de líneas de corriente es el uso del tiempo de vuelo como coordenada espacial para transformar la ecuación de saturación a un conjunto de ecuaciones unidimensionales que se resuelven sobre las líneas de corriente. Es necesario poder calcular el tiempo de vuelo y trazar las líneas de corriente, dicho cálculo se realiza siguiendo a Pollock (1988); con este método, el tiempo de vuelo desde un punto inicial se va calculando una celda de la malla a la vez. A continuación mostramos cómo se realiza el cálculo para mallas ortogonales.

Para realizar el cálculo del tiempo de vuelo, primero es necesario obtener el campo de presiones resolviendo la ecuación de presión, esto muestra la conveniencia de formular las ecuaciones en términos presión-saturación. La ecuación de presión se resuelve usando un esquema de volumen finito, aunque también es posible usar un método de diferencias finitas. Una vez obtenido el campo de presiones, podemos usar la ley de Darcy para calcular los flujos volumétricos.

Consideremos una malla ortogonal la cual será usada para resolver la ecuación de presión. La solución nos da un valor de presión para cada celda y las velocidades en las caras. El esquema de Pollock usa una submalla de velocidades que se construye partiendo de la suposición de que la velocidad varia linealmente entre las caras de las celdas siguiendo la dirección de los ejes, por ejemplo, la velocidad en la dirección *x* varia linealmente sólo en esa dirección y es independiente de las demás. Así, las velocidades se calculan a partir de los siguientes modelos

$$
u_{x1} = c_x(x - x_1) \n u_{y1} = c_y(y - y_1) \n u_{z1} = c_z(z - z_1)
$$
\n(2.47)

Donde los coeficientes  $c_{\beta}$  dependen de la variación de la velocidad de Darcy entre las caras de las celdas de acuerdo a los siguientes modelos

$$
c_x = \frac{(u_{x2} - u_{x1})}{\Delta x}
$$
  
\n
$$
c_y = \frac{(u_{y2} - u_{y1})}{\Delta y}
$$
  
\n
$$
c_z = \frac{(u_{z2} - u_{z1})}{\Delta z}
$$
\n(2.48)

Usando (2.47) tenemos que

$$
\nabla \cdot \bar{u} = c_1 + c_2 + c_3 \tag{2.49}
$$

Como se mencionó al inicio del capítulo, para calcular el tiempo de vuelo y las líneas de corriente en cada celda, podemos integrar directamente las ecuaciones (2.1) (ver (2.25) y  $(2.26)$ 

$$
\frac{d\tau}{\phi} = \frac{dx}{u_x} = \frac{dy}{u_y} = \frac{dz}{u_z}
$$
\n(2.50)

Para las velocidades de (2.47), podemos integrar las expresiones anteriores directamente y de manera independiente, para cada dirección. Para una partícula en un punto arbitrario (*x*0*, y*0*,z*0) dentro de una celda cualquiera, podemos calcular el tiempo de vuelo hacia cualquiera de las caras

$$
\frac{\Delta \tau_{xi}}{\phi} = \int_{x_0}^{x_1} \frac{dx}{u_{x0} + c_x(x - x_0)} = \frac{1}{c_x} \ln\left(\frac{u_{xi}}{u_{x0}}\right)
$$
\n
$$
\frac{\Delta \tau_{yi}}{\phi} = \int_{y_0}^{y_1} \frac{dy}{u_{y0} + c_y(y - y_0)} = \frac{1}{c_y} \ln\left(\frac{u_{yi}}{u_{y0}}\right)
$$
\n
$$
\frac{\Delta \tau_{zi}}{\phi} = \int_{z_0}^{z_1} \frac{dz}{u_{z0} + c_z(z - z_0)} = \frac{1}{c_z} \ln\left(\frac{u_{zi}}{u_{z0}}\right)
$$
\n(2.51)

donde los índices  $i = 1, 2$  son para cada una de las dos caras en cada dirección. La partícula puede salir por cualquiera de las seis caras de la celda (fig. 2.4). De acuerdo al algoritmo de Pollock, en la construcción de las líneas de corriente se toma la cara de salida que tiene el tiempo de vuelo positivo menor. Por tanto, el tiempo de vuelo para una celda se toma como el valor positivo

$$
\Delta \tau = \min \{ \Delta \tau_{x1}, \Delta \tau_{x2}, \Delta \tau_{y1}, \Delta \tau_{y2}, \Delta \tau_{z1}, \Delta \tau_{z2} \}
$$
(2.52)

Una vez que se calcula el tiempo de vuelo, podemos obtener las coordenadas por donde sale de la celda la partícula a partir de  $(2.51)$  y resolviendo para *x*, *y* y *z* 

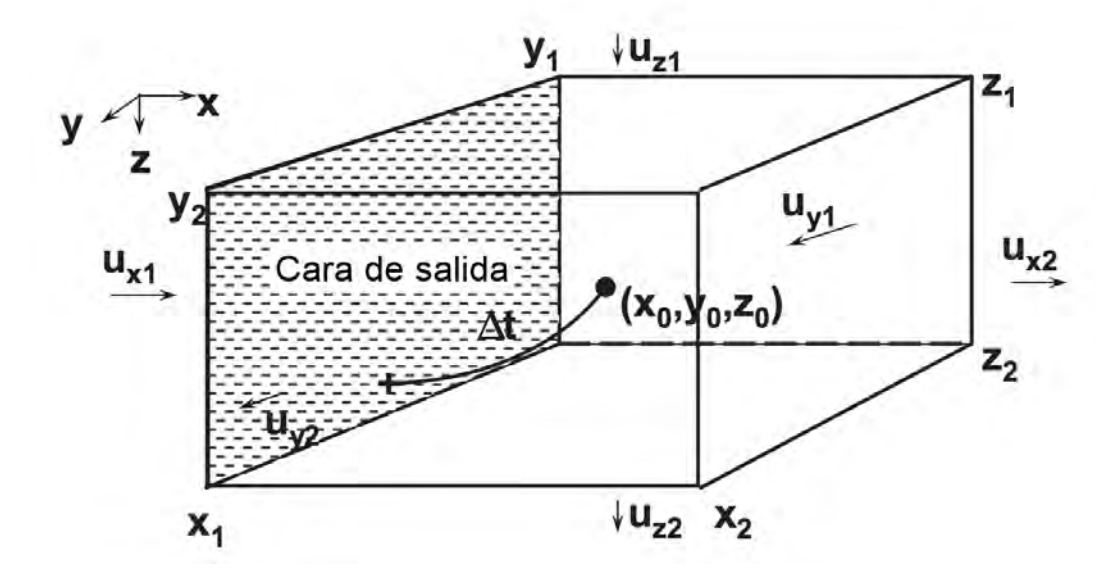

Figura 2.4: Trazo de líneas de corriente con el método de Pollock (Tomado de Datta-Gupta *et al*. [3])

$$
x = x_0 + u_{x0} \frac{e^{c_x \Delta \tau / \phi} - 1}{c_x}
$$
  

$$
y = y_0 + u_{y0} \frac{e^{c_y \Delta \tau / \phi} - 1}{c_y}
$$
  

$$
x = x_0 + u_{z0} \frac{e^{c_z \Delta \tau / \phi} - 1}{c_z}
$$
 (2.53)

Para el caso en que la velocidad es uniforme en una dirección dada, se tiene que  $c_{\beta} = 0$ , donde  $\beta$  es la dirección a considerar. Así, en el límite  $c_{\beta} \rightarrow 0$ 

$$
\frac{1}{c_{\beta}} \ln \left( \frac{u_{\beta}}{u_{\beta 0}} \right) \to \frac{x - x_0}{u_{x0}}
$$
\n
$$
\eta_{\beta} = \frac{e^{c_{\beta} \Delta \tau / \phi} - 1}{c_{\beta}} \to \frac{\Delta \tau}{\phi}
$$
\n
$$
\beta = \beta_0 + u_{\beta 0} \frac{\Delta \tau}{\phi}
$$
\n(2.54)

donde  $\beta$  corresponde a cada una de las direcciones  $x, y, z$ . Observando la última expresión, tenemos que, para el caso en que la dirección es uniforme, la posición varía linealmente.

# Capítulo 3

# Modelado de flujo en yacimientos fracturados

#### 3.1. El modelo Warren-Root para medios fracturados

Un medio fracturado contiene en toda su extension un sistema de fracturas interconec- ´ tadas, las cuales dividen el medio en un conjunto de bloques de roca porosa que estan´ esencialmente separados, a este conjunto se le llama matriz.

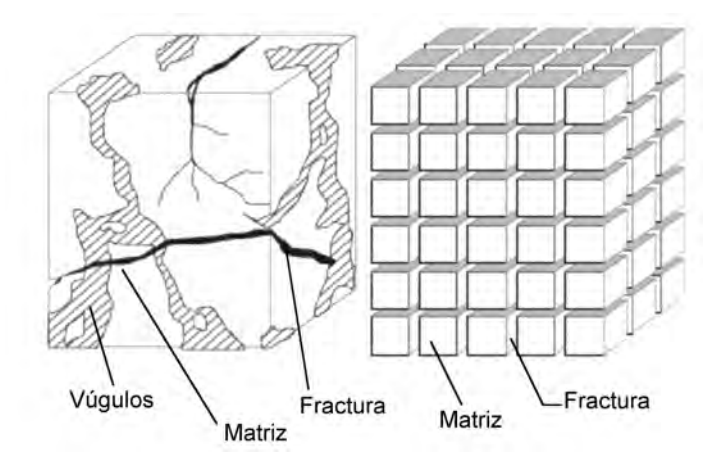

Figura 3.1: Representación de un medio poroso fracturado real (izq.) y según el modelo de Warren-Root (der.) [7]

En el medio fracturado hay dos escalas principales de interés: la escala microscópica que corresponde al ancho de las fracturas (aproximádamente  $10^{-4}$  mts.) y la escala macroscópica que es del tamaño promedio de los bloques de la matriz (entre 0.1 y 1 mts). El medio poroso tiene un tamaño del orden de  $10^3 - 10^4$  metros, por tanto no es posible simular el flujo considerando cada fractura y cada bloque de la matriz, sino que la simulacion´ refleja un comportamiento promedio del flujo. Para simular el flujo en medios porosos en sus varias escalas, se ha usado el concepto de doble porosidad y doble permeabilidad. En dicho concepto, el sistema de fracturas es tratado como un medio poroso distinto del medio poroso que conforma la matriz. Se considera que las fracturas son altamente permeables

y almacenan muy poco fluido, mientras que la matriz presenta baja permeabilidad y se considera como depósito de fluido.

Para desarrollar un modelo de doble porosidad, se debe tener una manera de tratar la transferencia de fluido entre matriz y fracturas, esto es un componente fundamental dentro del modelo. Dicho intercambio entre matriz y fractura se incorpora al modelo mediante unos terminos conocidos como funciones de transferencia. Hay dos enfoques para describir ´ las funciones de transferencia, en este trabajo se utiliza el primero de ellos:

- En el primer enfoque, conocido como modelo de Warren-Root, los términos de transferencia para una de las fases del flujo se relacionan a un factor de forma; la movilidad y la diferencia de potencial entre ambos sistemas, así como la presión capilar, gravedad y fuerzas viscosas se incorporan a este término de manera adecuada.
- El segundo consiste en tratar los términos de transferencia de manera explícita mediante condiciones de frontera sobre los bloques de matriz. Con este método se evita la incorporación de parámetros como el factor de forma y la longitud característica, propios del modelo de Warren-Root. Sin embargo, no se puede aplicar de manera directa a modelos de doble porosidad y doble permeabilidad.

La descripción del flujo en el medio fracturado requiere conocer ciertos atributos físicos del medio como: espaciamiento, área, apertura, orientación. Estos parámetros influyen en la anisotropía y heterogeneidad del flujo a través del yacimiento. Además, pueden influir en la percolación de los fluidos a través del medio poroso.

Según las caracaterísticas que se consideren de cada medio, matriz y fracturas, se tienen los siguientes tres modelos para medios fracturados:

- SPSP: Las fracturas no estan conectadas con la matriz, se consideran como la ´ principal fuente de fluido y determinan el camino principal que sigue el flujo. A este modelo se le llama de porosidad simple, permeabilidad simple.
- DPSP: El flujo es principalmente a través de las fracturas y la matriz se conecta sólo a través de la red de fracturas. Este modelo se denomina doble porosidad, permeabilidad simple.
- DPDP: En este modelo, también hay flujo en la matriz, se le llama de doble porosidad, doble permeabilidad. Este modelo es más general, cuando el flujo en la matriz es despreciable entonces se convierte en un modelo DPSP.

### 3.2. Ecuaciones para flujos bifasicos en yacimientos na- ´ turalmente fracturados

Las ecuaciones para flujos bifásicos en medios fracturados son una extensión directa de aquellas descritas en el capítulo 1, sólo hay que añadirles los términos de transferencia entre matriz y fracturas.

Se tienen dos conjuntos de ecuaciones, uno para cada medio: matriz y fracturas. Cada conjunto consiste de una ecuación para cada fase: agua y aceite. Hacemos la distinción entre fases del fluido usando el subíndice *w* para denotar las ecuaciones que corresponden a la fase de agua y *o* para denotar las ecuaciones de la fase de aceite. Análogamente, usamos el sub´ındice *m* para denotar al conjunto de ecuaciones que corresponden a la matriz y *f* al conjunto de ecuaciones que corresponden a las fracturas.

De acuerdo a Dean y Lo (1988) las ecuaciones están dadas como sigue, donde  $\Gamma_{\alpha}$  son las funciones de transferencia entre matriz y fractura que serán definidas más adelante

$$
\nabla \cdot \bar{k_m} \left( \lambda_{om} \nabla P_{om} + \lambda_{ogm} \nabla D \right) - \Gamma_o + q_{om} = \phi_m \frac{\partial S_{om}}{\partial t}
$$
 (3.1)

$$
\nabla \cdot \bar{k_m} \left( \lambda_{wm} \nabla P_{wm} + \lambda_{wgm} \nabla D \right) - \Gamma_w + q_{wm} = \phi_m \frac{\partial S_{wm}}{\partial t}
$$
(3.2)

$$
\nabla \cdot \bar{k_f} \left( \lambda_{of} \nabla P_{of} + \lambda_{ogf} \nabla D \right) + \Gamma_o + q_{of} = \phi_f \frac{\partial S_{of}}{\partial t}
$$
 (3.3)

$$
\nabla \cdot \bar{k_f} \left( \lambda_{wf} \nabla P_{wf} + \lambda_{wgf} \nabla D \right) + \Gamma_w + q_{wf} = \phi_f \frac{\partial S_{wf}}{\partial t}
$$
 (3.4)

donde las movilidades se definen como

$$
\lambda_{o\alpha} = \frac{k_{ro\alpha}}{\mu_o} \quad \text{para} \quad \alpha = m, f. \tag{3.5}
$$

$$
\lambda_{w\alpha} = \frac{k_{rw\alpha}}{\mu_w} \quad \text{para} \quad \alpha = m, f \tag{3.6}
$$

así como los términos de gravedad

$$
\lambda_{og} = \frac{k_{ro}\rho_o g}{\mu_o} \tag{3.7}
$$

$$
\lambda_{wg} = \frac{k_{rw} \rho_w g}{\mu_w} \tag{3.8}
$$

y las movilidades totales

$$
\lambda_{t\alpha} = \lambda_{\alpha} + \lambda_{w\alpha} \quad \text{para} \quad \alpha = m, f. \tag{3.9}
$$

$$
\lambda_{g\alpha} = \lambda_{og\alpha} + \lambda_{wg\alpha} \quad \text{para} \quad \alpha = m, f. \tag{3.10}
$$

Estamos suponiendo que el sistema esta saturado, es decir ´

$$
S_{om} + S_{wm} = 1\tag{3.11}
$$

$$
S_{of} + S_{wf} = 1\tag{3.12}
$$

Tenemos la presion capilar agua-aceite, definida tanto en la matriz como en la fractura de ´ la siguiente manera

$$
P_{cow_m} = P_{om} - P_{wm} \tag{3.13}
$$

$$
P_{cow_f} = P_{of} - P_{wf} \tag{3.14}
$$

Tomamos a  $P_{\text{om}}$  y  $P_{\text{of}}$  como nuestras variables primarias por lo que de (3.13) y (3.14) despejamos *Pwm* y *Pw f*

$$
P_{wm} = P_{om} - P_{cow_m} \tag{3.15}
$$

$$
P_{wf} = P_{of} - P_{cow_f} \tag{3.16}
$$

Sustituyendo (3.15) en (3.2) y (3.16) en (3.4) se obtienen las ecuaciones

$$
\nabla \cdot \vec{k_m} \left( \lambda_{wm} \nabla P_{om} - \lambda_{wm} \nabla P_{cow_m} + \lambda_{wgm} \nabla D \right) - \Gamma_w + q_{wm} = \phi_m \frac{\partial S_{wm}}{\partial t}
$$
(3.17)

$$
\nabla \cdot \bar{k_f} \left( \lambda_{wf} \nabla P_{of} - \lambda_{wf} \nabla P_{cow_f} + \lambda_{wgf} \nabla D \right) + \Gamma_w + q_{wf} = \phi_f \frac{\partial S_{wf}}{\partial t}
$$
(3.18)

Así, el sistema de ecuaciones queda en términos de las variables  $P_{of}$  y  $P_{om}$ , mientras que el resto de las variables serán conocidas de pasos de tiempo anteriores, incluyendo  $P_{cow_m}$  y  $P_{\text{row}_f}$ .

El primer paso para trazar las líneas de corriente es generar un campo de presiones al resolver las ecuaciones de presión mediante algún método como diferencias finitas. Una vez obtenido el campo de presiones, podemos convertirlo a un campo de velocidad total usando las ley de Darcy. Entonces, sumando las ecuaciones  $((3.1))$  y  $((3.17))$  así como  $((3.3))$  y  $((3.18))$  y tomando en cuenta las definiciones  $((3.9))$  y  $((3.10))$  se obtiene

$$
\nabla \cdot \bar{k_m} \left( \lambda_{tm} \nabla P_{om} + \lambda_{gm} \nabla D - \lambda_{wm} \nabla P_{cow_m} \right) - \Gamma_t + q_{sm} = 0 \tag{3.19}
$$

$$
\nabla \cdot \bar{k_f} \left( \lambda_{tf} \nabla P_{of} + \lambda_{gf} \nabla D + \lambda_{wf} \nabla P_{cow_f} \right) + \Gamma_t + q_{sf} = 0 \tag{3.20}
$$

Donde los términos  $q_{sm}$  y  $q_{sf}$  son los gastos de pozo en matriz y fractura

$$
q_{sm} = q_{om} + q_{wm} \tag{3.21}
$$

$$
q_{sf} = q_{of} + q_{wf} \tag{3.22}
$$

Esto es un sistema de dos ecuaciones en el que  $P_{om}$  y  $P_{of}$  son nuestras variables principales. La ecuación  $((3.19))$  será referida como la ecuación de presión para la matriz y  $((3.20))$  la ecuación de presión para las fracturas. En un modelo DPSP no existe flujo en la matriz,

por tanto no aparece el término de transferencia y sólo es necesario trazar las líneas de corriente para el sistema de fracturas, por tanto sólo es necesario resolver la ecuación de presion para las fracturas. ´

Dado que el yacimiento es considerado isotrópico se cumple que  $k_{xx} = k_{yy} = k_{zz}$  y todas las demás entradas de la matriz de permeabilidades son cero tanto para la matriz como para el medio fracturado i.e.

$$
\bar{k_m} = \left(\begin{array}{c} k_m \\ k_m \end{array}\right) \tag{3.23}
$$

$$
\bar{\bar{k}_f} = \begin{pmatrix} k_f & & \\ & k_f & \\ & & k_f \end{pmatrix}
$$
 (3.24)

#### 3.3. Funciones de transferencia convencionales (CFT)

Las interacciones entre matriz y fracturas han sido estudiadas usando tanto métodos experimentales como teóricos. Se sabe que tanto la capilaridad como los efectos gravitacionales son importantes para detereminar dichas interacciones. Kazemi et al. (1976) presentaron la primer función de transferencia para flujos multifásicos que da cuenta de la tasa de intercambio matriz-fractura.

Las funciones de transferencia convencionales (CFT por sus siglas en inglés) tienen la siguiente forma (Kazemi et al., 1976; Dean y Lo, 1988)

$$
\Gamma_w = F_s k_m \lambda_{wmf} (P_{wf} - P_{wm}) \tag{3.25}
$$

$$
\Gamma_o = F_s k_m \lambda_{omf} (P_{of} - P_{om})
$$
\n(3.26)

Donde

$$
\lambda_{wmf} = -0.001127 \left( \frac{k_{rwf}}{B_w \mu_w} \right) \tag{3.27}
$$

$$
\lambda_{omf} = -0.001127 \left( \frac{k_{rof}}{B_o \mu_o} \right) \tag{3.28}
$$

Si los bloques de matriz tienen dimensiones  $l_x$ ,  $l_y$  y  $l_z$ , entonces el factor de forma  $F_s$  está dado por (Kazemi et al., 1976)

$$
F_s = 4\left(\frac{1}{l_x^2} + \frac{1}{l_y^2} + \frac{1}{l_z^2}\right) \tag{3.29}
$$

Los términos de transferencia,  $\Gamma_o$  y  $\Gamma_w$ , representan la tasa volumétrica de aceite y agua transferido entre la matriz y la fractura. Estos términos describen las interacciones entre matriz y fractura de acuerdo al modelo Warren-Root. Definimos el término de transferencia total como

$$
\Gamma_t = \Gamma_o + \Gamma_w \tag{3.30}
$$

### 3.4. Ecuaciones de saturación sobre líneas de corriente

Podemos tomar las ecuaciones para la fase humectante (3.2) y (3.4) y reescribirlas de la siguiente manera (ver Capítulo 2, sección  $2.5$ )

$$
\phi_f \frac{\partial S_{wf}}{\partial t} + \bar{u}_{tf} \cdot \nabla f_{wf} + f_{wf} \nabla \cdot \bar{u}_{tf} + \nabla \cdot \bar{G}_f + \Gamma_w = 0 \tag{3.31}
$$

$$
\phi_m \frac{\partial S_{wm}}{\partial t} + \bar{u}_{tm} \cdot \nabla f_{wm} + f_{wm} \nabla \cdot \bar{u}_{tm} + \nabla \cdot \bar{G}_m - \Gamma_w = 0 \tag{3.32}
$$

donde  $f_{w\alpha}$  es el flujo fraccional,  $\alpha = m$ ,  $f \, y \, \bar{G}_{\alpha}$  representa el término de gravedad definido como

$$
\bar{G}_{\alpha} = k_{\alpha}^{\bar{z}} \frac{\lambda_{r w \alpha} \lambda_{r o \alpha}}{\lambda_{t}} (\rho_o - \rho_w) g \nabla z \tag{3.33}
$$

Para poder escribir (3.31) y (3.32) en términos del tiempo de vuelo, usamos la igualdad de operadores (2.35), as´ı, las ecuaciones se transforman en

$$
\phi_f \frac{\partial S_{wf}}{\partial t} + \frac{\partial f_{wf}}{\partial \tau_f} + f_{wf} \nabla \cdot \bar{u}_{tf} + \nabla \cdot \bar{G}_f + \Gamma_w = 0 \tag{3.34}
$$

$$
\phi_m \frac{\partial S_{wm}}{\partial t} + \frac{\partial f_{wm}}{\partial \tau_m} + f_{wm} \nabla \cdot \bar{u}_{tm} + \nabla \cdot \bar{G}_m - \Gamma_w = 0 \tag{3.35}
$$

Despreciando los términos de gravedad y de flujo cruzado, podemos escribir estas ecuaciones como

$$
\frac{\partial S_{wf}}{\partial t} + \frac{\partial f_{wf}}{\partial \tau_f} + \frac{\Gamma_w}{\phi_f} = 0
$$
\n(3.36)

$$
\frac{\partial S_{wm}}{\partial t} + \frac{\partial f_{wm}}{\partial \tau_m} - \frac{\Gamma_w}{\phi_m} = 0
$$
\n(3.37)

En general, los conjuntos de líneas de corriente en la matriz y las fracturas serán diferentes. El término de transferencia de las ecuaciones las acopla y eso dificulta resolverlas. La estrategia que se emplea es resolver las ecuaciones usando separación de operadores para separarlas en un paso convectivo y un paso correctivo.

En el paso convectivo las ecuaciones obtenidas son

$$
\frac{\partial S_{wf}}{\partial t_1} + \frac{\partial f_{wf}}{\partial \tau_f} = 0 \tag{3.38}
$$

$$
\frac{\partial S_{wm}}{\partial t_1} + \frac{\partial f_{wm}}{\partial \tau_m} = 0 \tag{3.39}
$$

nótese que se han eliminado los términos de transferencia. Estas ecuaciones se resuelven sobre las líneas de corriente y se obtiene un primer valor para las saturaciones. Posteriormente, se interpolan las saturaciones a una malla numérica y se usan como condición inicial para resolver las ecuaciones del paso correctivo

$$
\frac{\partial S_{wf}}{\partial t_2} + \frac{\Gamma_w}{\Phi_f} = 0 \tag{3.40}
$$

$$
\frac{\partial S_{wm}}{\partial t_2} - \frac{\Gamma_w}{\Phi_m} = 0 \tag{3.41}
$$

Dado que estas ecuaciones se resuelven en la malla númerica, es posible incorporar los efectos de gravedad y flujo cruzado. Estas ecuaciones ya incluyen la transferencia entre matriz y fracturas, así, obtenemos la información completa de la saturación y entonces se interpola de nuevo a las líneas de corriente.

# Capítulo 4

# Modelo numérico

### 4.1. Discretización de las ecuaciones

A continuación se presenta la discretización de las ecuaciones presentadas en el capítulo anterior. Para la discretización de las ecuaciones de presión se usa el método de volumen finito, mientras que para resolver las ecuaciones de saturación se usa un esquema en diferencias finitas. Asimismo, se describe el algoritmo IMPES el cual se usa para resolver el problema completo.

#### 4.1.1. Ecuación de presión

Expandimos los términos de la ecuación (3.19) para posteriormente aplicar FVM. Usando la notación

$$
P_{om} = P_m \tag{4.1}
$$

$$
P_{of} = P_f \tag{4.2}
$$

y expandiendo los términos de  $(3.19)$  queda

$$
\frac{\partial}{\partial x}\left(k_m\left[\lambda_{tm}\frac{\partial P_m}{\partial x} + \lambda_{gm}\frac{\partial D}{\partial x} - \lambda_{wm}\frac{\partial P_{cow_m}}{\partial x}\right]\right) \n+ \frac{\partial}{\partial y}\left(k_m\left[\lambda_{tm}\frac{\partial P_m}{\partial y} + \lambda_{gm}\frac{\partial D}{\partial y} - \lambda_{wm}\frac{\partial P_{cow_m}}{\partial y}\right]\right) \n+ \frac{\partial}{\partial z}\left(k_m\left[\lambda_{tm}\frac{\partial P_m}{\partial z} + \lambda_{gm}\frac{\partial D}{\partial z} - \lambda_{wm}\frac{\partial P_{cow_m}}{\partial z}\right]\right) \n- \Gamma_t = -q_{sm}
$$
\n(4.3)

Se define la función de flujo para la matriz como

$$
\vec{F}_m = (F_{xm}, F_{ym}, F_{zm}) \tag{4.4}
$$

con componentes,

$$
F_{xm} = k_m \left[ \lambda_{tm} \frac{\partial P_m}{\partial x} + \lambda_{gm} \frac{\partial D}{\partial x} - \lambda_{wm} \frac{\partial P_{cowm}}{\partial x} \right]
$$
(4.5)

$$
F_{ym} = k_m \left[ \lambda_{tm} \frac{\partial P_m}{\partial y} + \lambda_{gm} \frac{\partial D}{\partial y} - \lambda_{wm} \frac{\partial P_{cow_m}}{\partial y} \right]
$$
(4.6)

$$
F_{zm} = k_m \left[ \lambda_{tm} \frac{\partial P_m}{\partial z} + \lambda_{gm} \frac{\partial D}{\partial z} - \lambda_{wm} \frac{\partial P_{cow_m}}{\partial z} \right]
$$
(4.7)

De esta manera la ecuación (4.3) se transforma en

$$
\nabla \cdot \vec{F}_m = \frac{\partial F_{xm}}{\partial x} + \frac{\partial F_{ym}}{\partial y} + \frac{\partial F_{zm}}{\partial z} - \Gamma_t = -q_{sm}
$$
(4.8)

En términos de la ecuación de balance de masa, la ecuación (4.3) se escribe como

$$
\int_{\Delta V} \left( \frac{\partial F_{xm}}{\partial x} + \frac{\partial F_{ym}}{\partial y} + \frac{\partial F_{zm}}{\partial z} \right) - \int_{\Delta V} \Gamma_t dV = - \int_{\Delta V} q_{sm} dV \tag{4.9}
$$

Usando como referencia un volumen de control el primer término del lado izquierdo de la ecuación (4.9) se integra como sigue

$$
\int_{s}^{n} \int_{we}^{e} \frac{\partial F_{xm}}{\partial x} dx dy = (F_{xm}|_{e} - F_{xm}|_{w}) A_{x}
$$
\n(4.10)

donde  $A_x = \Delta y$  representa la longitud de la cara del volumen de control bidimensional paralelo al eje y. La notación  $(F_{xm})_e$  significa que  $F_{xm}$  se debe evaluar en la cara *e* del volumen de control. Realizando el mismo tratamiento para los dos términos restantes de la integral de la izquierda en (4.9), se obtiene

$$
(F_{xm}|_{e} - F_{xm}|_{w})A_{x} + (F_{ym}|_{n} - F_{ym}|_{s})A_{y} + \int_{\Delta V} \Gamma_{t} = -\int_{\Delta V} q_{sm}dV \qquad (4.11)
$$

donde  $A_v = \Delta x$ . La evaluación de  $F_{xm}$  en la cara *e* se hace como sigue

$$
F_{xm}|_e = k_m \left[ \lambda_{tm} \frac{\partial P_m}{\partial x} + \lambda_{gm} \frac{\partial D}{\partial x} - \lambda_{wm} \frac{\partial P_{cow_m}}{\partial x} \right]_e
$$
  
=  $k_m \left[ \lambda_{tm}|_e \frac{\partial P_m}{\partial x} \Big|_e + \lambda_{gm}|_e \frac{\partial D}{\partial x} \Big|_e - \lambda_{wm}|_e \frac{\partial P_{cow_m}}{\partial x} \Big|_e \right]$   
=  $k_m \left[ \lambda_{tm}|_e \left( \frac{P_m|_E - P_m|_P}{\Delta x_e} \right) + \lambda_{gm}|_e \left( \frac{D|_E - D|_P}{\Delta x_e} \right) - \lambda_{wm}|_e \left( \frac{P_{cow_m}|_E - P_{cow_m}|_P}{\Delta x_e} \right) \right]$ (4.12)

De igual forma para el resto de las caras

$$
F_{xm}|_{we} = k_m \left[ \lambda_{tm} \frac{\partial P_m}{\partial x} + \lambda_{gm} \frac{\partial D}{\partial x} - \lambda_{wm} \frac{\partial P_{cowm}}{\partial x} \right] \Big|_{w}
$$
  
=  $k_m \left[ \lambda_{tm}|_{w} \frac{\partial P_m}{\partial x} \Big|_{w} + \lambda_{gm}|_{w} \frac{\partial D}{\partial x} \Big|_{w} - \lambda_{wm}|_{w} \frac{\partial P_{cowm}}{\partial x} \Big|_{w} \right]$   
=  $k_m \left[ \lambda_{tm}|_{w} \left( \frac{P_m|_{P} - P_m|_{W}}{\Delta x_{we}} \right) + \lambda_{gm}|_{we} \left( \frac{D|_{P} - D|_{W}}{\Delta x_{we}} \right) - \lambda_{wm}|_{w} \left( \frac{P_{cowm}|_{P} - P_{cowm}|_{W}}{\Delta x_{we}} \right) \right]$  (4.13)

$$
F_{ym}|_{n} = k_{m} \left[ \lambda_{tm} \frac{\partial P_{m}}{\partial y} + \lambda_{gm} \frac{\partial D}{\partial y} - \lambda_{wm} \frac{\partial P_{cow_{m}}}{\partial y} \right]_{n}
$$
  
=  $k_{m} \left[ \lambda_{tm}|_{n} \frac{\partial P_{m}}{\partial y} \Big|_{n} + \lambda_{gm}|_{n} \frac{\partial D}{\partial y} \Big|_{n} - \lambda_{wm}|_{n} \frac{\partial P_{cow_{m}}}{\partial y} \Big|_{n} \right]$   
=  $k_{m} \left[ \lambda_{tm}|_{n} \left( \frac{P_{m}|_{N} - P_{m}|_{P}}{\Delta y_{n}} \right) + \lambda_{gm}|_{n} \left( \frac{D|_{N} - D|_{P}}{\Delta x_{n}} \right) - \lambda_{wm}|_{n} \left( \frac{P_{cow_{m}}|_{N} - P_{cow_{m}}|_{P}}{\Delta y_{n}} \right) \right]$  (4.14)

$$
F_{\text{y}m}|_{s} = k_{m} \left[ \lambda_{tm} \frac{\partial P_{m}}{\partial y} + \lambda_{gm} \frac{\partial D}{\partial y} - \lambda_{wm} \frac{\partial P_{\text{cow}_{m}}}{\partial y} \right]_{s}
$$
  
=  $k_{m} \left[ \lambda_{tm}|_{s} \frac{\partial P_{m}}{\partial y} \Big|_{s} + \lambda_{gm}|_{s} \frac{\partial D}{\partial y} \Big|_{s} - \lambda_{wm}|_{s} \frac{\partial P_{\text{cow}_{m}}}{\partial y} \Big|_{s} \right]$   
=  $k_{m} \left[ \lambda_{tm}|_{s} \left( \frac{P_{m}|_{P} - P_{m}|_{S}}{\Delta y_{s}} \right) + \lambda_{gm}|_{s} \left( \frac{D|_{P} - D|_{S}}{\Delta y_{s}} \right) - \lambda_{wm}|_{s} \left( \frac{P_{\text{cow}_{m}}|_{P} - P_{\text{cow}_{m}}|_{S}}{\Delta y_{s}} \right) \right]$ (4.15)

#### 4.1.2. Integración de los términos de transferencia

Para la discretización del término  $\Gamma_t$  se toman en cuenta las ecuaciones (3.13) y (3.14), así como la definición

$$
\sigma_c = F_s k_m \lambda_{wmf} = -0.004508 k_m \left( \frac{1}{l_x^2} + \frac{1}{l_y^2} + \frac{1}{l_z^2} \right) \tag{4.16}
$$

El término  $\Gamma_t$  se expresa como

$$
\Gamma_t = \sigma_c \left(\frac{k_{rof}}{B_o \mu_o}\right) (P_{of} - P_{om}) + \sigma_c \left(\frac{k_{rwf}}{B_w \mu_w}\right) (P_{wf} - P_{wm}) \tag{4.17}
$$

Sustituyendo (3.13), (3.14) y (4.16) en (4.17) obtenemos

$$
\Gamma_t = \sigma_c \left(\frac{k_{rof}}{B_o \mu_o}\right) (P_{of} - P_{om}) + \sigma_c \left(\frac{k_{rwf}}{B_w \mu_w}\right) (P_{of} - P_{cow_f} - P_{om} + P_{cow_m})
$$
\n(4.18)

Usando la notación 4.1 queda

$$
\Gamma_t = \sigma_c \left[ \left( \frac{k_{rof}}{B_o \mu_o} + \frac{k_{rwf}}{B_w \mu_w} \right) P_f - \left( \frac{k_{rof}}{B_o \mu_o} + \frac{k_{rwf}}{B_w \mu_w} \right) P_m - \left( \frac{k_{rwf}}{B_w \mu_w} \right) (P_{cow_m} + P_{cow_f}) \right]
$$
\n(4.19)

Al realizar la integración sobre este término obtenemos

$$
\int_{\Delta V} \Gamma_t dV = \sigma_c \Delta V \left( \frac{k_{rof}}{B_o \mu_o} + \frac{k_{rwf}}{B_w \mu_w} \right)^* P_f |_{P} - \sigma_c \Delta V \left( \frac{k_{rof}}{B_o \mu_o} + \frac{k_{rwf}}{B_w \mu_w} \right)^* P_m |_{P}
$$
\n
$$
-\Delta V \sigma_c \left( \frac{k_{rwf}}{B_w \mu_w} \right)^* (P_{cow_m} |_{P} + P_{cow_f} |_{P}) \tag{4.20}
$$

Las permeabilidades relativas  $k_{\text{rof}}$  y  $k_{\text{rwf}}$  pueden ser calculadas de la interpolación de algunas de las curvas dadas en el Apéndice 1 por lo que solo quedan como incógnitas las presiones. El símbolo de asterisco (\*) significa que pueden ser evaluadas upstream.

#### 4.1.3. Coeficientes de presión en la matriz

Sustituyendo todos los términos discretizados arriba y tomando en consideración el modelo sobre mallas regulares, i.e.  $\Delta x_e = \Delta x_m = \Delta x$  y  $\Delta y_e = \Delta y_m = \Delta y$  obtenemos

$$
\begin{split}\n&\left\{\left[\left(\lambda_{tm}|_{e}\left(\frac{P_{m}|_{E}-P_{m}|_{P}}{\Delta x}\right)+\lambda_{gm}|_{e}\left(\frac{D|_{E}-D|_{P}}{\Delta x}\right)-\lambda_{wm}|_{e}\left(\frac{P_{cow_{m}}|_{E}-P_{cow_{m}}|_{P}}{\Delta x}\right)\right]-\left[\lambda_{tm}|_{w}\left(\frac{P_{m}|_{P}-P_{m}|_{W}}{\Delta x}\right)+\lambda_{gm}|_{w}\left(\frac{D|_{P}-D|_{W}}{\Delta x}\right)-\lambda_{wm}|_{w}\left(\frac{P_{cow_{m}}|_{P}-P_{cow_{m}}|_{W}}{\Delta x}\right)\right]\right\}k_{m}\Delta y\end{split}\n\tag{4.21}
$$
\n
$$
+\left\{\left[\left(\lambda_{tm}|_{n}\left(\frac{P_{m}|_{N}-P_{m}|_{P}}{\Delta y}\right)+\lambda_{gm}|_{n}\left(\frac{D|_{N}-D|_{P}}{\Delta y}\right)-\lambda_{wm}|_{n}\left(\frac{P_{cow_{m}}|_{N}-P_{cow_{m}}|_{P}}{\Delta y}\right)\right]-\left[\left(\lambda_{tm}|_{s}\left(\frac{P_{m}|_{P}-P_{m}|_{S}}{\Delta y}\right)+\lambda_{gm}|_{s}\left(\frac{D|_{P}-D|_{S}}{\Delta y}\right)-\lambda_{wm}|_{s}\left(\frac{P_{cow_{m}}|_{P}-P_{cow_{m}}|_{S}}{\Delta y}\right)\right]\right\}k_{m}\Delta x\right.\\ \left.+\sigma_{c}\Delta x\Delta y\left(\frac{k_{rof}}{B_{o}\mu_{o}}+\frac{k_{rwf}}{B_{w}\mu_{w}}\right)^{*}P_{f}|_{P}-\sigma_{c}\Delta x\Delta y\left(\frac{k_{rof}}{B_{o}\mu_{o}}+\frac{k_{rwf}}{B_{w}\mu_{w}}\right)^{*}P_{m}|_{P}\right.\\ \left.-\sigma_{c}\Delta x\Delta y\left(\frac{k_{rwf}}{B_{w}\mu_{w}}\right)^{*}\left(P_{cow_{m}}|_{P}-P_{cow_{f}}|_{P}\right)=0\end{split}\n\tag{4.22}
$$

Los términos fuente  $q$  que representan pozos no se incluyen para la matriz pues se ha demostrado que su efecto es despreciable (Dean y Lo, 1988)

$$
q_{om} = q_{wm} = 0 \tag{4.23}
$$

aplicando esto, obtenemos

$$
\frac{\lambda_{tm}|_{e}\Delta yk_{m}}{\Delta x}P_{m}|_{E} - \frac{\lambda_{tm}|_{e}\Delta yk_{m}}{\Delta x}P_{m}|_{P} - \frac{\lambda_{tm}|_{w}\Delta yk_{m}}{\Delta x}P_{m}|_{P}
$$
\n
$$
\frac{\lambda_{tm}|_{w}\Delta yk_{m}}{\Delta x}P_{m}|_{W} + \frac{\lambda_{tm}|_{n}\Delta xk_{m}}{\Delta y}P_{m}|_{N} - \frac{\lambda_{tm}|_{n}\Delta xk_{m}}{\Delta y}P_{m}|_{P}
$$
\n
$$
-\frac{\lambda_{tm}|_{n}\Delta xk_{m}}{\Delta y}P_{m}|_{P} + \frac{\lambda_{tm}|_{n}\Delta xk_{m}}{\Delta y}P_{m}|_{S}
$$
\n
$$
+\sigma_{c}\left(\frac{k_{rof}}{B_{o}\mu_{o}} + \frac{k_{rwf}}{B_{w}\mu_{w}}\right)^{*}P_{f}|_{P} - \sigma_{c}\left(\frac{k_{rof}}{B_{o}\mu_{o}} + \frac{k_{rwf}}{B_{w}\mu_{w}}\right)^{*}P_{m}|_{P}
$$
\n
$$
= [\lambda_{gm}|_{e}(D|_{E} - D|_{P}) - \lambda_{gm}|_{w}(P_{cov_{m}}|_{E} - P_{cov_{m}}|_{P})^{n}
$$
\n
$$
-\lambda_{gm}|_{e}(D|_{E} - D|_{P}) + \lambda_{wm}|_{w}(P_{cov_{m}}|_{P} - P_{cov_{m}}|_{W})^{n}] \frac{k_{m}\Delta y}{\Delta x}
$$
\n
$$
+ [\lambda_{gm}|_{n}(D|_{N} - D|_{P}) - \lambda_{wm}|_{n}(P_{cov_{m}}|_{N} - P_{cov_{m}}|_{P})^{n}
$$
\n
$$
+ \lambda_{gm}|_{s}(D|_{P} - D|_{S}) + \lambda_{wm}|_{s}(P_{cov_{m}}|_{P} - P_{cov_{m}}|_{S})^{n}] \frac{k_{m}\Delta x}{\Delta y}
$$
\n
$$
+ \sigma_{c}\left(\frac{k_{rwf}}{B_{w}\mu_{w}}\right)^{*} (P_{cov_{m}}|_{P} - P_{cov_{m}}|_{P})^{n}
$$
\n(4.24)

Renombramos el lado derecho de la ecuación (4.24) como  $DI_{mc}$  y definimos

$$
a_e = \frac{\Delta y k_m \lambda_{tm} |_e}{\Delta x}
$$
  
\n
$$
a_w = \frac{\Delta y k_m \lambda_{tm} |_w}{\Delta x}
$$
  
\n
$$
a_n = \frac{\Delta x k_m \lambda_{tm} |_n}{\Delta y}
$$
  
\n
$$
a_s = \frac{\Delta x k_m \lambda_{tm} |_s}{\Delta y}
$$
\n(4.25)

Sustituyendo en la ecuación (4.24), usaremos el exponente *n* para denotar que dichos valores se evaluan en un paso de tiempo anterior

$$
\left[ -\sigma_c \left( \frac{k_{rof}}{B_o \mu_o} + \frac{k_{rwf}}{B_w \mu_w} \right)^* - a|_{e} - a|_{w} - a|_{s} \right]^n P_m^{n+1} |_{P} + a^n |_{e} P_m^{n+1} |_{E} + a^n |_{w} P_m^{n+1} |_{W}
$$
  

$$
a^n |_{n} P_m^{n+1} |_{N} + a^n |_{s} P_m^{n+1} |_{S} + \sigma_c \left( \frac{k_{rof}}{B_o \mu_o} + \frac{k_{rwf}}{B_w \mu_w} \right)^* P_f^{n+1} |_{P} = DI_{mc}
$$
 (4.26)

Las movilidades se evalúan en el tiempo *n* mientras que las presiones en el tiempo  $n + 1$ .

Definimos

$$
C_{mc}^{*} = -\sigma_c \left(\frac{k_{rof}}{B_o \mu_o} + \frac{k_{rwf}}{B_w \mu_w}\right)^*
$$
(4.27)

y la ecuación (4.26) finalmente queda como

$$
[C_{mc}^* - a|_e - a|_w - a|_n - a|_s]^n P_m^{n+1} |_P + a^n |_e P_m^{n+1} |_E + a^n |_w P_m^{n+1} |_W
$$
  

$$
a^n |_n P_m^{n+1} |_N + a^n |_s P_m^{n+1} |_S - C_{mc}^* P_f^{n+1} |_P = D I_{mc}
$$
 (4.28)

#### 4.1.4. Coeficientes de presion para el medio fracturado ´

Se realiza un tratamiento análogo para el medio fracturado. Tomando la ecuación la  $ecuación (3.20)$ 

$$
\nabla \cdot \bar{k_f} \left( \lambda_{tf} \nabla P_{of} + \lambda_{gf} \nabla D + \lambda_{wf} \nabla P_{cow_f} \right) + \Gamma_t + q_{sf} = 0 \tag{4.29}
$$

desarrollando sus términos y obtenemos

$$
\frac{\partial}{\partial x}\left(k_f\left[\lambda_{tf}\frac{\partial P_f}{\partial x} + \lambda_{gf}\frac{\partial D}{\partial x} - \lambda_{wf}\frac{\partial P_{cow_f}}{\partial x}\right]\right) \n+ \frac{\partial}{\partial y}\left(k_f\left[\lambda_{tf}\frac{\partial P_f}{\partial y} + \lambda_{gf}\frac{\partial D}{\partial y} - \lambda_{wf}\frac{\partial P_{cow_f}}{\partial y}\right]\right) \n+ \frac{\partial}{\partial z}\left(k_f\left[\lambda_{tf}\frac{\partial P_f}{\partial z} + \lambda_{gf}\frac{\partial D}{\partial z} - \lambda_{wf}\frac{\partial P_{cow_f}}{\partial z}\right]\right) \n- \Gamma_t = -q_{sf}
$$
\n(4.30)

Se define la función de flujo para las fracturas como

$$
\vec{F}_f = (F_{xf}, F_{yf}, F_{zf}) \tag{4.31}
$$

con componentes

$$
F_{xf} = k_f \left[ \lambda_{tf} \frac{\partial P_f}{\partial x} + \lambda_{gf} \frac{\partial D}{\partial x} - \lambda_{wf} \frac{\partial P_{cow_f}}{\partial x} \right]
$$
(4.32)

$$
F_{yf} = k_f \left[ \lambda_{tf} \frac{\partial P_f}{\partial y} + \lambda_{gf} \frac{\partial D}{\partial y} - \lambda_{wf} \frac{\partial P_{cow_f}}{\partial y} \right]
$$
(4.33)

$$
F_{zf} = k_f \left[ \lambda_{tf} \frac{\partial P_f}{\partial z} + \lambda_{gf} \frac{\partial D}{\partial z} - \lambda_{wf} \frac{\partial P_{cow_f}}{\partial z} \right]
$$
(4.34)

De esta manera la ecuación (4.29) se transforma en

$$
\nabla \cdot \vec{F}_f = \frac{\partial F_{xf}}{\partial x} + \frac{\partial F_{yf}}{\partial y} + \frac{\partial F_{zf}}{\partial z} - \Gamma_t = -q_{sf}
$$
(4.35)

Nuevamente, en términos de la ecuación de balance de masa, la ecuación (4.35) se escribe como

$$
\int_{\Delta V} \left( \frac{\partial F_{xf}}{\partial x} + \frac{\partial F_{yf}}{\partial y} + \frac{\partial F_{zf}}{\partial z} \right) - \int_{\Delta V} \Gamma_t dV = - \int_{\Delta V} q_{sf} dV \tag{4.36}
$$

Usando como referencia un volumen de control bidimensional el primer término del lado izquierdo de la ecuación  $(4.36)$  se integra como sigue

$$
\int_{s}^{n} \int_{we}^{e} \frac{\partial F_{xf}}{\partial x} dxdy = (F_{xf}|_{e} - F_{xf}|_{w})A_{x}
$$
\n(4.37)

donde  $A_x = \Delta y$  representa la longitud de la cara del volumen de control bidimensional paralelo al eje y. La notación  $F_{xf}$  *e* significa que  $F_{xf}$  se debe evaluar en la cara e del volumen de control. Realizando el mismo tratamiento para los dos términos restántes de la integral de la izquierda de la ecuación (4.36) se obtiene

$$
(F_{xf}|_e - F_{xf}|_w)A_x + (F_{yf}|_n - F_{yf}|_s)A_y + \int_{\Delta V} \Gamma_t = -\int_{\Delta V} q_{sf}dV \tag{4.38}
$$

donde  $A_y = \Delta x$ . La evaluación de  $F_{xf}$  en la cara *e* se hace como sigue

$$
F_{xf}|_e = k_f \left[ \lambda_{tf} \frac{\partial P_f}{\partial x} + \lambda_{gf} \frac{\partial D}{\partial x} - \lambda_{wf} \frac{\partial P_{cow_f}}{\partial x} \right]_e
$$
  
=  $k_f \left[ \lambda_{tf}|_e \left( \frac{\partial P_f}{\partial x} \right) \Big|_e + \lambda_{gf}|_e \left( \frac{\partial D}{\partial x} \right) \Big|_e - \lambda_{wf}|_e \left( \frac{\partial P_{cow_f}}{\partial x} \right) \Big|_e \right]$   
=  $k_f \left[ \lambda_{tf}|_e \left( \frac{P_f|_E - P_f|_P}{\Delta x_e} \right) + \lambda_{gf}|_e \left( \frac{D|_E - D|_P}{\Delta x_e} \right) - \lambda_{wf}|_e \left( \frac{P_{cow_f}|_E - P_{cow_f}|_P}{\Delta x_e} \right) \right]$ (4.39)

De igual forma para el resto de las caras

$$
F_{xf}|_w = k_f \left[ \lambda_{tf} \frac{\partial P_f}{\partial x} + \lambda_{gf} \frac{\partial D}{\partial x} - \lambda_{wf} \frac{\partial P_{cow_f}}{\partial x} \right] \Big|_w
$$
  
=  $k_f \left[ \lambda_{tf}|_w \frac{\partial P_f}{\partial x} \Big|_w + \lambda_{gf}|_w \frac{\partial D}{\partial x} \Big|_w - \lambda_{wf}|_w \frac{\partial P_{cow_f}}{\partial x} \Big|_w \right]$   
=  $k_f \left[ \lambda_{tf}|_w \left( \frac{P_{fP} - P_{fW}}{\Delta x_{we}} \right) + \lambda_{gf}|_w \left( \frac{D|_P - D|_W}{\Delta x_{we}} \right) - \lambda_{wf}|_w \left( \frac{P_{cow_f}|_P - P_{cow_f}|_W}{\Delta x_w} \right) \right]$ (4.40)

$$
F_{yf}|_{n} = k_{f} \left[ \lambda_{tf} \frac{\partial P_{f}}{\partial y} + \lambda_{gf} \frac{\partial D}{\partial y} - \lambda_{wf} \frac{\partial P_{cow_{f}}}{\partial y} \right]_{n}
$$
  
=  $k_{f} \left[ \lambda_{tf}|_{n} \frac{\partial P_{f}}{\partial y} \Big|_{n} + \lambda_{gf}|_{n} \frac{\partial D}{\partial y} \Big|_{n} - \lambda_{wf}|_{n} \frac{\partial P_{cow_{f}}}{\partial y} \Big|_{n} \right]$   
=  $k_{f} \left[ \lambda_{tf}|_{n} \left( \frac{P_{fN} - P_{fP}}{\Delta y_{n}} \right) + \lambda_{gf}|_{n} \left( \frac{D|_{N} - D|_{P}}{\Delta x_{n}} \right) - \lambda_{wf}|_{n} \left( \frac{P_{cow_{f}}|_{N} - P_{cow_{f}}|_{P}}{\Delta y_{n}} \right) \right]$  (4.41)

$$
F_{yf}|_s = k_f \left[ \lambda_{tf} \frac{\partial P_f}{\partial y} + \lambda_{gf} \frac{\partial D}{\partial y} - \lambda_{wf} \frac{\partial P_{cow_f}}{\partial y} \right]_s
$$
  
=  $k_f \left[ \lambda_{tf}|_s \frac{\partial P_f}{\partial y} \right]_s + \lambda_{gf}|_s \frac{\partial D}{\partial y} \right]_s - \lambda_{wf}|_s \frac{\partial P_{cow_f}}{\partial y} \Big|_s$   
=  $k_f \left[ \lambda_{tf}|_s \left( \frac{P_{fP} - P_{fS}}{\Delta y_s} \right) + \lambda_{gf}|_s \left( \frac{D|_{P} - D|_{S}}{\Delta y_s} \right) - \lambda_{wf}|_s \left( \frac{P_{cow_f}|_{P} - P_{cow_f}|_{S}}{\Delta y_s} \right) \right]$  (4.42)

Por último, el término fuente se trata de la siguiente manera para el agua en el medio fracturado

$$
q_{wf} = \frac{C_w \lambda_w}{B_w} (P_{bh} + g \rho_w (D_p - D_s) - P_{of})
$$
\n(4.43)

Analogamente para el aceite en el medio fracturado ´

$$
q_{of} = \frac{C_o \lambda_o}{B_o} (P_{bh} + g \rho_o (D_p - D_s) - P_{of})
$$
\n(4.44)

Integrando (4.43) y (4.44) se obtiene

$$
\int_{\Delta V} q_{wf} dV = \frac{C_w \lambda_w}{B_w} \bigg|_p (P_{bh} + g_{\rho w} \Delta D - P_{off}) \Delta x \Delta y \tag{4.45}
$$

$$
\int_{\Delta V} q_{of} dV = \frac{C_o \lambda_o}{B_o} \bigg|_p (P_{bh} + g_{po} \Delta D - P_{off}) \Delta x \Delta y \tag{4.46}
$$

$$
\int q_t dV = \int (q_{wf} + q_{of}) dV =
$$
\n
$$
\left( \frac{C_o \lambda_o}{B_o} \Big|_p + \frac{C_w \lambda_w}{B_w} \Big|_p \right) (P_{bh} - P_{of} | P) \Delta x \Delta y
$$
\n
$$
+ \left( \frac{C_w \lambda_w g_{pw}}{B_w} \Big|_p + \frac{C_o \lambda_o g_{po}}{B_o} \Big|_p \right) \Delta D \Delta x \Delta y \tag{4.47}
$$

Sustituyendo todos los términos discretizados arriba y tomando en consideración el modelo sobre mallas regulares, i.e.  $\Delta x_e = \Delta x_m = \Delta x$  y  $\Delta y_e = \Delta y_m = \Delta x$  obtenemos

$$
\begin{split}\n&\left\{\left[\left(\lambda_{tf}|_{e}\left(\frac{P_{f}|_{E}-P_{f}|_{P}}{\Delta x}\right)+\lambda_{gf}|_{e}\left(\frac{D|_{E}-D|_{P}}{\Delta x}\right)-\lambda_{wf}|_{e}\left(\frac{P_{cow_{f}}|_{E}-P_{cow_{f}}|_{P}}{\Delta x}\right)\right]\right]-\n\left[\lambda_{tf}|_{w}\left(\frac{P_{f}|_{P}-P_{f}|_{W}}{\Delta x}\right)+\lambda_{gf}|_{w}\left(\frac{D|_{P}-D|_{W}}{\Delta x}\right)-\lambda_{wf}|_{w}\left(\frac{P_{cow_{f}}|_{P}-P_{cow_{f}}|_{W}}{\Delta x}\right)\right]\right\}k_{f}\Delta y \\
&+\left\{\left[\left(\lambda_{tf}|_{n}\left(\frac{P_{f}|_{N}-P_{f}|_{P}}{\Delta y}\right)+\lambda_{gf}|_{n}\left(\frac{D|_{N}-D|_{P}}{\Delta y}\right)-\lambda_{wf}|_{n}\left(\frac{P_{cow_{f}}|_{N}-P_{cow_{f}}|_{P}}{\Delta y}\right)\right]\right]-\n\left[\left(\lambda_{tf}|_{s}\left(\frac{P_{f}|_{P}-P_{f}|_{S}}{\Delta y}\right)+\lambda_{gf}|_{s}\left(\frac{D|_{P}-D|_{S}}{\Delta y}\right)-\lambda_{wf}|_{s}\left(\frac{P_{cow_{f}}|_{P}-P_{cow_{f}}|_{S}}{\Delta y}\right)\right]\right\}k_{f}\Delta x \\
&+\sigma_{c}\left(\frac{k_{rof}}{B_{o}\mu_{o}}+\frac{k_{rwf}}{B_{w}\mu_{w}}\right)^{*}P_{f}|_{P}-\sigma_{c}\left(\frac{k_{rof}}{B_{o}\mu_{o}}+\frac{k_{rwf}}{B_{w}\mu_{w}}\right)^{*}P_{f}|_{P} \\
&+\sigma_{c}\left(\frac{k_{rwf}}{B_{w}\mu_{w}}\right)^{*}\left(P_{cow_{m}}|_{P}-P_{cow_{f}}|_{P}\right) \\
&=\left(\frac{C_{o}\lambda_{o}}{B_{o}}\Big|_{P}+\frac{C_{w}\lambda_{w}}{B_{w}}\Big|_{P}\right)\left(P_{o f}|_{P}-P_{bh}\right)\Delta x\Delta y-\left(\frac{C_{w}\lambda_{w}g_{pw}}{B_{w}}\Big|_{P}+\frac{C_{o}\lambda_{o}g_{po}}{B_{o}}\Big|_{P}\right)\Delta D\Delta x\Delta y\n\end{split} \
$$

Reacomodando

$$
\frac{\lambda_{tf}|_{e}\Delta yk_{f}}{\Delta x}P_{f}|_{E} = \frac{\lambda_{tf}|_{e}\Delta yk_{f}}{\Delta x}P_{f}|_{P} = \frac{\lambda_{tf}|_{w}\Delta yk_{f}}{\Delta x}P_{f}|_{P}
$$
\n
$$
+ \frac{\lambda_{tf}|_{w}\Delta yk_{f}}{\Delta x}P_{f}|_{W} + \frac{\lambda_{tf}|_{n}\Delta xk_{f}}{\Delta y}P_{f}|_{N} - \frac{\lambda_{tf}|_{n}\Delta xk_{f}}{\Delta y}P_{f}|_{P}
$$
\n
$$
- \frac{\lambda_{tf}|_{s}\Delta xk_{f}}{\Delta y}P_{f}|_{P} + \frac{\lambda_{tf}|_{s}\Delta xk_{f}}{\Delta y}P_{f}|_{S}
$$
\n
$$
+ \sigma_{c} \left(\frac{k_{rof}}{B_{o}\mu_{o}} + \frac{k_{rwf}}{B_{w}\mu_{w}}\right)^{*} P_{f}|_{P}\Delta x\Delta y - \left(\frac{C_{w}\lambda_{w}}{B_{w}}\Big|_{p} + \frac{C_{o}\lambda_{o}}{B_{o}}\Big|_{p}\right) P_{f}|_{P}\Delta x\Delta y
$$
\n
$$
= [\lambda_{gf}|_{e}D|_{P} - \lambda_{gf}|_{e}D|_{E} + \lambda_{wf}|_{e}P_{cow_{f}}|_{E} - \lambda_{wf}|_{e}P_{cow_{f}}|_{P}
$$
\n
$$
+ \lambda_{gf}|_{w}D|_{P} - \lambda_{gf}|_{w}D|_{W} + \lambda_{wf}|_{w}P_{cow_{f}}|_{P} - \lambda_{wf}|_{w}P_{cow_{f}}|_{W}\frac{k_{f}\Delta y}{\Delta x}
$$
\n
$$
+ [\lambda_{gf}|_{D}|_{P} - \lambda_{gf}|_{D}|_{N} + \lambda_{wf}|_{n}P_{cow_{f}}|_{N} - \lambda_{wf}|_{n}P_{cow_{f}}|_{P}
$$
\n
$$
+ \lambda_{gf}|_{S}D|_{P} - \lambda_{gf}|_{S}D|_{S} + \lambda_{wf}|_{s}P_{cow_{f}}|_{S} - \lambda_{wf}P_{cow_{f}}|_{P}\right] \frac{k_{f}\Delta x}{\Delta y}
$$
\n
$$
- \sigma_{c} \left(\frac{k_{rwf}}{B_{w}\mu_{w}}\right)^{*} (P_{cow_{m}}|_{P} - P_{cow_{f}}|_{P
$$

Se redefinen los coeficientes

$$
a_e = \frac{\lambda_{tf|e}\Delta y k_f}{\Delta x}, \quad b_e = \frac{\lambda_{gf|e}\Delta y k_f}{\Delta x}, \quad c_e = \frac{\lambda_{wf|e}\Delta y k_f}{\Delta x}
$$

$$
a_w = \frac{\lambda_{tf|w}\Delta y k_f}{\Delta x}, \quad b_w = \frac{\lambda_{gf|w}\Delta y k_f}{\Delta x}, \quad c_w = \frac{\lambda_{gf|w}\Delta y k_f}{\Delta x}
$$

$$
a_n = \frac{\lambda_{tf|n}\Delta x k_f}{\Delta y}, \quad b_n = \frac{\lambda_{gf|n}\Delta x k_f}{\Delta y}, \quad c_n = \frac{\lambda_{gf|n}\Delta x k_f}{\Delta y}
$$

$$
a_s = \frac{\lambda_{tf|s}\Delta x k_f}{\Delta y}, \quad b_s = \frac{\lambda_{gf|s}\Delta x k_f}{\Delta y}, \quad c_s = \frac{\lambda_{gf|s}\Delta x k_f}{\Delta y}
$$

Y también

$$
C_{fc}^{*} = \sigma_c \left( \frac{k_{rof}}{B_o \mu_o} + \frac{k_{rwf}}{B_w \mu_w} \right)^* \Delta x \Delta y \tag{4.50}
$$

$$
C_{fb} = \left(\frac{C_w \lambda_w}{B_w}\bigg|_p + \frac{C_o \lambda_o}{B_o}\bigg|_p\right) \Delta x \Delta y \tag{4.51}
$$

Sustituyéndolos en la ecuación  $(4.49)$  se obtiene

$$
\begin{split}\n&\left[C_{fc}^{*} - C_{fb} - a|_{e} - a|_{w} - a|_{n} - a|_{s}\right]^{n} P_{f}^{n+1}|_{P} \\
&+ a^{n}|_{e} P_{f}^{n+1}|_{E} + a^{n}|_{w} P_{f}^{n+1}|_{W} + a^{n}|_{n} P_{f}^{n+1}|_{N} + a^{n}|_{s} P_{f}^{n+1}|_{S} = \\
&b_{e}^{n}(D_{p} - D_{E}) + b_{w}^{n}(D_{P} - D_{W}) + b_{n}^{n}(D_{P} - D_{N}) + b_{s}^{n}(D_{P} - D_{S}) \\
&+ c_{e}^{n}(P_{cow_{f}}^{n}|_{E} - P_{cow_{f}}^{n}|_{P} + c_{w}^{n}(P_{cow_{f}}^{n}|_{W} - P_{cow_{f}}^{n}|_{P}) + c_{n}^{n}(P_{cow_{f}}^{n}|_{N} - P_{cow_{f}}^{n}|_{P}) \\
&+ c_{s}^{n}(P_{cow_{f}}^{n}|_{S} - P_{cow_{f}}^{n}|_{P}) + C_{fc}^{*} P_{m}^{n}|_{P} - C_{fb} P_{bh} \\
&- \sigma_{c}\left(\frac{k_{rwf}}{B_{w}\mu_{w}}\right)^{*} (P_{cow_{m}}^{n}|_{P} - P_{cow_{f}}^{n}|_{P}) \Delta x \Delta y \\
&- \left(\frac{C_{w}\lambda_{w}g_{pw}}{B_{w}}^{n}\right|_{P} + \frac{C_{o}\lambda_{o}g_{po}}{B_{o}}^{n}\right|_{P}) \Delta D^{n} \Delta x \Delta y\n\end{split} \tag{4.52}
$$

Igual que en el caso de la matriz, las movilidades se evalúan en el tiempo *n* mientras que las presiones en el tiempo  $n+1$ . Renombrando el lado derecho de la ecuación (4.52) como  $DI_{fc}$ , obtenemos finalmente

$$
\begin{aligned} & \left[ C_{fc}^* - C_{fb} - a|_e - a|_w - a|_n - a|_s \right]^n P_f^{n+1} |_P \\ & + a^n |_e P_f^{n+1} |_E + a^n |_w P_f^{n+1} |_W + a^n |_n P_f^{n+1} |_N + a^n |_s P_f^{n+1} |_S = D I_{fc} \end{aligned} \tag{4.53}
$$

### 4.2. Ecuaciones de saturación sobre lineas de corriente

En esta sección se muestra la discretización para las ecuaciones de saturación. Se usa un esquema de diferencias finitas explícito para resolver las ecuaciones tanto del paso

convectivo como del correctivo. Recordamos que las ecuaciones de saturacion de agua ´ están dadas por

$$
\frac{\partial S_{wf}}{\partial t} + \frac{\partial f_{wf}}{\partial \tau_f} + \frac{\Gamma_w}{\Phi_f} = 0
$$
\n(4.54)

$$
\frac{\partial S_{wm}}{\partial t} + \frac{\partial f_{wm}}{\partial \tau_m} - \frac{\Gamma_w}{\Phi_m} = 0
$$
\n(4.55)

Donde se definen

$$
f_{wf} = \frac{\lambda_{wf}}{\lambda_{tf}} = \frac{\frac{k_{rof}}{\mu_o}}{\lambda_{of} + \lambda_{wf}} = \frac{\frac{k_{rof}}{\mu_o}}{\frac{k_{rof}}{\mu_o} + \frac{k_{rwf}}{\mu_w}}
$$
(4.56)

$$
f_{wm} = \frac{\lambda_{wm}}{\lambda_{tm}} = \frac{\frac{k_{rom}}{\mu_o}}{\lambda_{om} + \lambda_{wm}} = \frac{\frac{k_{rom}}{\mu_o}}{\frac{k_{rom}}{\mu_o} + \frac{k_{rwm}}{\mu_w}}
$$
(4.57)

$$
\frac{\Gamma_w}{\phi_f} = \frac{F_s k_m \lambda_{wmf}}{\phi_f} (P_{wf} - P_{wm})
$$
\n(4.58)

$$
\frac{\Gamma_w}{\phi_m} = \frac{F_s k_m \lambda_{wmf}}{\phi_m} (P_{wf} - P_{wm})
$$
\n(4.59)

Los términos convectivos son *∂*<br>∫

$$
\frac{\partial S_{wf}}{\partial t_1} + \frac{\partial f_{wf}}{\partial \tau_f} = 0 \tag{4.60}
$$

$$
\frac{\partial S_{wm}}{\partial t_1} + \frac{\partial f_{wm}}{\partial \tau_m} = 0 \tag{4.61}
$$

y los términos correctivos

$$
\frac{\partial S_{wf}}{\partial t_2} + \frac{\Gamma_w}{\Phi_f} = 0 \tag{4.62}
$$

$$
\frac{\partial S_{wm}}{\partial t_2} - \frac{\Gamma_w}{\Phi_m} = 0 \tag{4.63}
$$

Discretizando la ecuación (4.60) queda

$$
\frac{S_{wf,i}^{n+1} - S_{wf,i}^n}{\Delta t} = \frac{f_{wf,i}^n - f_{wf,i-1}^n}{\Delta \tau_f}
$$
\n
$$
\Rightarrow S_{wf,i}^{n+1} = -\Delta t \left(\frac{f_{wf,i}^n - f_{wf,i-1}^n}{\Delta \tau_f}\right) + S_{wf,i}^n \tag{4.64}
$$

Análogamente para la ecuación  $(4.61)$ 

$$
\frac{S_{wm,i}^{n+1} - S_{wm,i}^n}{\Delta t} = \frac{f_{wm,i}^n - f_{wm,i-1}^n}{\Delta \tau_m}
$$

$$
\Rightarrow S_{wm,i}^{n+1} = -\Delta t \left(\frac{f_{wm,i}^n - f_{wm,i-1}^n}{\Delta \tau_m}\right) + S_{wm,i}^n \tag{4.65}
$$

Donde el índice *i* representa los nodos a lo largo de las líneas de corriente.

Por otro lado, para las ecuaciones del paso correctivo, sustituimos los valores de la CTF en (4.62) con lo cual obtenemos

$$
\frac{\partial S_{wf}}{\partial t_2} + \frac{\Gamma_w}{\Phi_f} = \frac{\partial S_{wf}}{\partial t_2} + \frac{F_s k_f \lambda_{wmf}}{\Phi_f} (P_{wf} - P_{wm}) \tag{4.66}
$$

Sustituimos las ecuaciones (3.13) y (3.14) en (4.58) y multiplicando por  $\phi_f$  tenemos que

$$
\Gamma_w = F_s k_m \lambda_{wmf} (P_{of} - P_{om} - P_{cow_f} + P_{cow_m})
$$
\n(4.67)

Ahora, se sustituye  $(4.67)$  en  $(4.54)$  y  $(4.55)$ . La ecuación de saturación para el medio fracturado queda discretizada como

$$
\frac{S_{wf,i}^{n+1} - S_{wf,i}^n}{\Delta t} = -\left(\frac{F_s k_f \lambda_{mvf}}{\Phi_f}\right)_i^n (P_{of} - P_{om} - P_{cow_f} + P_{cow_m})^n \tag{4.68}
$$

$$
S_{wf,i}^{n+1} = -\left(\frac{\Delta t F_s k_f \lambda_{mvf}}{\Phi_f}\right)_i^n (P_{of} - P_{om} - P_{cow_f} + P_{cow_m})^n + S_{wf,i}^n \tag{4.69}
$$

Se realiza un procedimiento análogo con la ecuación  $(3.41)$ 

$$
\frac{\partial S_{wm}}{\partial t_2} + \frac{\Gamma_w}{\Phi_m} = \frac{\partial S_{wm}}{\partial t_2} + \frac{F_s k_f \lambda_{wmm}}{\Phi_f} (P_{om} - P_{of} - P_{cow_f} + P_{cow_m})
$$
(4.70)

Así, la ecuacion de saturación en la matriz queda en forma discreta como sigue

$$
\frac{S_{wm,i}^{n+1} - S_{wm,i}^n}{\Delta t} = \left(\frac{F_s k_m \lambda_{mwm}}{\Phi_m}\right)_i^n (P_{of} - P_{om} - P_{cow_f} + P_{cow_m})^n
$$
(4.71)

$$
S_{wm,i}^{n+1} = \left(\frac{\Delta t F_s k_m \lambda_{mwf}}{\Phi_f}\right)_i^n (P_{of}^n - P_{com}^n - P_{cow_f}^n + P_{cow_m}^n) + S_{wf,i}^n \tag{4.72}
$$

Con esto la saturación puede ser calculada en forma explícita. Como se mencionó antes, una vez calculada la saturación del primer paso, se tiene que interpolar a la malla y se usan esos valores como condicion inicial del paso convectivo. Se usa el siguiente promedio ´ ponderado para mapear la saturación en la malla del medio fracturado

$$
S_{wf,grid} = \frac{\sum_{i=1}^{nsl} S_{wf,i} \Delta \tau_{f,i}}{\sum_{i=1}^{nsl} \Delta \tau_{f,i}}
$$
(4.73)

donde *nsl* es el numero de líneas de corriente que pasan por la malla y  $\Delta \tau$  es el tiempo de vuelo. El mismo esquema es usado para mapear la saturación de la matriz sobre la malla.

### 4.3. Cálculo de coeficientes en la frontera

A continuación se expone el análisis para realizar los cálculos en las fronteras donde se impone una condición tipo Newmman. Entonces, cuando se tiene una condición de no flujo a través de la frontera, podemos escribir

$$
\bar{k}_{\beta} \left( \nabla P_{\alpha\beta} - \lambda_{\alpha g} \nabla D \right) \cdot \overrightarrow{n} = 0 \qquad \qquad \left\{ \begin{array}{l} \alpha = w, o. \\ \beta = f, m \end{array} \right. \tag{4.74}
$$

$$
\bar{k}_{\beta}^{\dagger} \nabla P_{\alpha \beta} \cdot \overrightarrow{n} = \bar{k}_{\beta}^{\dagger} \lambda_{\alpha g} \nabla D \cdot \overrightarrow{n}
$$
 (4.75)

En general tenemos que

$$
P_{\alpha\beta} = P_{o\beta} - P_{co\alpha\beta} \tag{4.76}
$$

Donde  $P_{co\alpha\beta}$  representa la presión capilar entre la fase aceite y la fase  $\alpha$  en el medio  $\beta$ . Sustituyendo (4.76) en (4.75) obtenemos

$$
\bar{k}_{\beta}^{\bar{z}} \nabla (P_{o\beta} - P_{co\alpha\beta}) \cdot \vec{n} = \bar{k}_{\beta}^{\bar{z}} \lambda_{\alpha g} \nabla D \cdot \vec{n}
$$
 (4.77)

Desarrollando término a término y usando la hipotesis de que  $k_B$  es isotrópico obtenemos

$$
k_{\beta} \nabla P_{o\beta} \cdot \overrightarrow{n} = k_{\beta} \lambda_{\alpha g} \Delta D \cdot \overrightarrow{n} + k_{\beta} \nabla P_{co\alpha\beta} \cdot \overrightarrow{n} = k_{\beta} \nabla (P_{co\alpha\beta} + \lambda_{\alpha g} D) \cdot \overrightarrow{n}
$$
 (4.78)

Tomando la fase  $\alpha = 0$ , es decir,  $P_{oo\beta} = 0$  tenemos

$$
\nabla P_{o\beta} \cdot \overrightarrow{n} = \nabla (P_{co\alpha\beta + \lambda_{\alpha\beta}} D) \cdot \overrightarrow{n} = \nabla (\lambda_{ogD}) \cdot \overrightarrow{n}
$$
 (4.79)

Para la cara *e*

$$
\frac{P_{o\beta E} - P_{o\beta P}}{\Delta x} = \frac{\lambda_{o\beta} |_{E} D|_{E} - \lambda_{o\beta} |_{P} D|_{P}}{\Delta x}
$$
(4.80)

Suponiendo  $\lambda_{og}|_E = \lambda_{og}|_P$ 

$$
\frac{P_{o\beta E} - P_{o\beta p}}{\Delta x} = \lambda_{og} \left| P \frac{D|_{E} - D|_{P}}{\Delta x} \right| = 0 \tag{4.81}
$$

En particular para la cara *e* tenemos que  $D|_E = D|_P$  con lo cual obtenemos

$$
P_{o\beta}|_E = P_{o\beta}|_P \tag{4.82}
$$

Para la cara *w*

$$
\frac{P_{o\beta P} - P_{o\beta W}}{\Delta x} = \frac{\lambda_{o\beta} |pD| - \lambda_{o\beta} |wD| w}{\Delta x}
$$
(4.83)

Suponiendo  $\lambda_{og}|_W = \lambda_{og}|_W$ 

$$
\frac{P_{o\beta P} - P_{o\beta W}}{\Delta x} = \lambda_{og} \left| P \frac{D|P - D|W}{\Delta x} \right| = 0 \tag{4.84}
$$

Para la cara *w* tenemos que  $D|_P = D|_W$  con lo cual obtenemos

$$
P_{o\beta}|_P = P_{o\beta}|_W\tag{4.85}
$$

Para la cara *n*

$$
\frac{P_{o\beta N} - P_{o\beta P}}{\Delta y} = \frac{\lambda_{o\beta} |_{N} D|_{N} - \lambda_{o\beta} |_{P} D|_{P}}{\Delta y}
$$
(4.86)

Suponiendo  $\lambda_{og}|_N = \lambda_{og}|_P$ 

$$
\frac{P_{o\beta N} - P_{o\beta P}}{\Delta y} = \frac{\lambda_{o g} |P(D|_N - D|_P)}{\Delta y} \Rightarrow \tag{4.87}
$$

$$
P_{o\beta N} = (\lambda_{osp}(D|_N - D|_P)) + P_{p\beta P}
$$
\n(4.88)

Para la cara *s*

$$
\frac{P_{o\beta P} - P_{o\beta S}}{\Delta y} = \frac{\lambda_{o\beta} |P D|_{P} - \lambda_{o\beta} |S D|_{S}}{\Delta y}
$$
(4.89)

Suponiendo  $\lambda_{og}|_S = \lambda_{og}|_P$ 

$$
\frac{P_{o\beta P} - P_{o\beta S}}{\Delta y} = \frac{\lambda_{o g} |P(D|P - D|S)}{\Delta y}
$$
(4.90)

por tanto

$$
P_{o\beta S} = (\lambda_{o g P}(D|_{S} - D|_{P})) + P_{o\beta P}
$$
\n(4.91)

### 4.3.1. Análisis de la frontera para la matriz

Para la frontera este

$$
P_m|_E = P_m|_P \tag{4.92}
$$

$$
(C_{mc} - a_{we} - a_n - a_s)^n P_m^{n+1} |_{P} + a_w^n P_m^{n+1} |_{W} + a_n^n P_m^{n+1} |_{N} + a_s^n P_m^{n+1} |_{S} - C_{mc} P_f^{n+1} |_{P} = D I_{mc}
$$
\n(4.93)

Para la frontera oeste

$$
P_m|_W = P_m|_P \tag{4.94}
$$

$$
(C_{mc} - a_e - a_n - a_s)^n P_m^{n+1} |_{P} + a_e^n P_m^{n+1} |_{E} + a_n^n P_m^{n+1} |_{N} + a_s^n P_m^{n+1} |_{S} - C_{mc} P_f^{n+1} |_{P} = D I_{mc}
$$
\n(4.95)

Para la frontera norte

$$
P_m|_N = (\lambda_{ogp}(D|_N - D|_P)) + P_m|_P
$$
\n(4.96)

$$
(C_{mc} - a_e - a_w - a_s)^n P_m^{n+1} |_{P} + a_e^n P_m^{n+1} |_{E} a_w^n P_m^{n+1} |_{W} + a_s^n P_m^{n+1} |_{S} - C_{mc} P_f^{n+1} |_{P}
$$
  
=  $D I_{mc} - a_n^n (\lambda_{ogp} (D|_{N} - D|_{P}))$  (4.97)

Para la frontera sur

$$
P_m|_S = (\lambda_{ogp}(D|_S - D|_P)) + P_m|_P
$$
\n(4.98)

$$
(C_{mc} - a_e - a_w - a_n)^n P_m^{n+1} |_{P} + a_e^n P_m^{n+1} |_{E} + a_w^n P_m^{n+1} |_{W} + a_n^n P_m^{n+1} |_{N} - C_{mc} P_f^{n+1} |_{P}
$$
  
=  $D I_{mc} - a_s^n (\lambda_{ogp}(D|_{N} - D|_{P}))$  (4.99)

Para las esquinas queda de la siguiente manera

Noreste

$$
(C_{mc} - a_w - a_s)^n P_m^{n+1} |_{P} + a_w^n P_m^{n+1} |_{W} + a_s^n P_m^{n+1} |_{S} - \sigma^n P_f^{n+1} |_{P}
$$
  
=  $D I_{mc} - a_n^n (\lambda_{ogp} (D|_{N} - D|_{P}))$  (4.100)

Noroeste

$$
(C_{mc} - a_e - a_s)^n P_m^{n+1} |_{P} + a_e^n P_m^{n+1} |_{E} + a_s^n P_m^{n+1} |_{S} - C_m^n P_f^{n+1} |_{P}
$$
  
=  $D I_{mc} - a_n^n (\lambda_{ogp}(D|_{N} - D|_{P}))$  (4.101)

Sureste

$$
(C_{mc} - a_w - a_n)^n P_m^{n+1} |_{P} + a_w^n P_m^{n+1} |_{W} + a_n^n P_m^{n+1} |_{N} - C_{mc} P_f^{n+1} |_{P}
$$
  
=  $D I_{mc} - a_s^n (\lambda_{ogp} (D|_{N} - D|_{P}))$  (4.102)

Suroeste

$$
(C_{mc} - a_e - a_n)^n P_m^{n+1} |_{P} + a_e^n P_m^{n+1} |_{E} + a_n^n P_m^{n+1} |_{N} - C_{mc} P_f^{n+1} |_{P}
$$
  
=  $D I_{mc} - a_s^n (\lambda_{ogp} (D|_{N} - D|_{P}))$  (4.103)

### 4.3.2. Análisis de la frontera para las fracturas

Para la frontera este

$$
(C_{fc} - C_{fb} - a_w - a_n - a_s)^n P_f^{n+1} |_{P} + a_w^n P_f^{n+1} |_{W} + a_n^n P_f^{n+1} |_{N} + a_s^n P_f^{n+1} |_{S} + C_{fc} P_m^{n+1} |_{P} = DI_{fc}
$$
\n(4.104)

Para la frontera oeste

$$
(C_{fc} - C_{fb} - a_e - a_n - a_s)^n P_f^{n+1} |_{P} + a_e^n P_f^{n+1} |_{E} + a_n^n P_f^{n+1} |_{N} + a_s^n P_f^{n+1} |_{S} + C_{fc} P_m^{n+1} |_{P} = DI_{fc}
$$
\n(4.105)

Para la frontera norte

$$
(C_{fc} - C_{fb} - a_e - a_w - a_s)^n P_f^{n+1} |_{P} + a_e^n P_f^{n+1} |_{E} + a_w^n P_f^{n+1} |_{W} + a_s^n P_f^{n+1} |_{S} + C_{fc} P_m^{n+1} |_{P}
$$
  
=  $D I_{fc} - a_n^n (\lambda_{ogp}(D|_N - D|_P)) + P_{ofp}$  (4.106)

Para la frontera sur

$$
(C_{fc} - C_{fb} - a_e - a_w - a_n)^n P_f^{n+1} |_{P} + a_e^n P_f^{n+1} |_{E} + a_w^n P_f^{n+1} |_{W} + a_n^n P_f^{n+1} |_{N} + C_{fc} P_m^{n+1} |_{P}
$$
  

$$
= DI_{fc} - a_s^n (\lambda_{ogp}(D|_{S} - D|_{P})) + P_{ofp}
$$
\n(4.107)

Y para las esquinas tenemos lo siguiente

Noreste

$$
(C_{fc} - C_{fb} - a_w - a_s)^n P_f^{n+1} |_{P} + a_w^n P_f^{n+1} |_{W} + a_s^n P_f^{n+1} |_{S} + C_{fc} P_m^{n+1} |_{P}
$$
  
=  $D I_{fc} - a_n^n (\lambda_{ogp}(D|_{N} - D|_{P})) + P_{ofp}$  (4.108)

Noroeste

$$
(C_{fc} - C_{fb} - a_e - a_s)^n P_f^{n+1} |_{P} + a_e^n P_f^{n+1} |_{E} + a_s^n P_f^{n+1} |_{S} + C_{fc} P_m^{n+1} |_{P}
$$
  
=  $D I_{fc} - a_n^n (\lambda_{ogp} (D|_{N} - D|_{P})) + P_{ofp}$  (4.109)

Sureste

$$
(C_{fc} - C_{fb} - a_w - a_n)^n P_f^{n+1} |_{P} + a_w^n P_f^{n+1} |_{W} + a_n^n P_f^{n+1} |_{N} + C_{fc} P_m^{n+1} |_{P}
$$
  
=  $D I_{fc} - a_s^n (\lambda_{ogp}(D|_{S} - D|_{P})) + P_{ofp}$  (4.110)

Suroeste

$$
(C_{fc} - C_{fb} - a_e - a_n)^n P_f^{n+1} |_{P} + a_e^n P_f^{n+1} |_{E} + a_n^n P_f^{n+1} |_{N} + C_{fc} P_m^{n+1} |_{P}
$$
  
=  $D I_{fc} - a_s^n (\lambda_{ogp}(D|_{S} - D|_{P})) + P_{ofp}$  (4.111)

Con esto tenemos completo el modelo numérico para resolver el conjunto de ecuaciones en su formulación Presión-Saturación. En la siguiente sección se describe el algoritmo computacional que se usó para implementar dicho modelo. Cabe destacar que el análisis hecho hasta aquí corresponde a un modelo donde se usan mallas ortogonales. El caso de mallas no ortogonales queda fuera de los alcances de este trabajo.

### 4.4. Algoritmo IMPES

Como se mencionó al final del capítulo 1, la formulación Presión-Saturación de las ecuaciones permite resolverlas de manera secuencial. Hay varias estrategias para resolver las ecuaciones y entre ellas destaca el esquema IMPES (*implicit pressure - explicit saturation*) el cual es ampliamente usado en la industria petrolera, principalmente para simular modelos de dos fases de fluidos incompresibles o ligeramente compresibles.

En una simulación de flujo en medios porosos, la presión cambia más lento que la saturación. Por otro lado, el cálculo implícito de la presión ocupa la mayor parte del tiempo de ejecución. Así, es correcto tomar dos pasos de tiempo distintos, uno para la saturación,  $\Delta t_S{}^{k,l}$ , y otro para la presión,  ${\Delta t_p}^k$ , donde el paso de tiempo para el cálculo de la presión será mayor. Este esquema se conoce como IMPES mejorado:

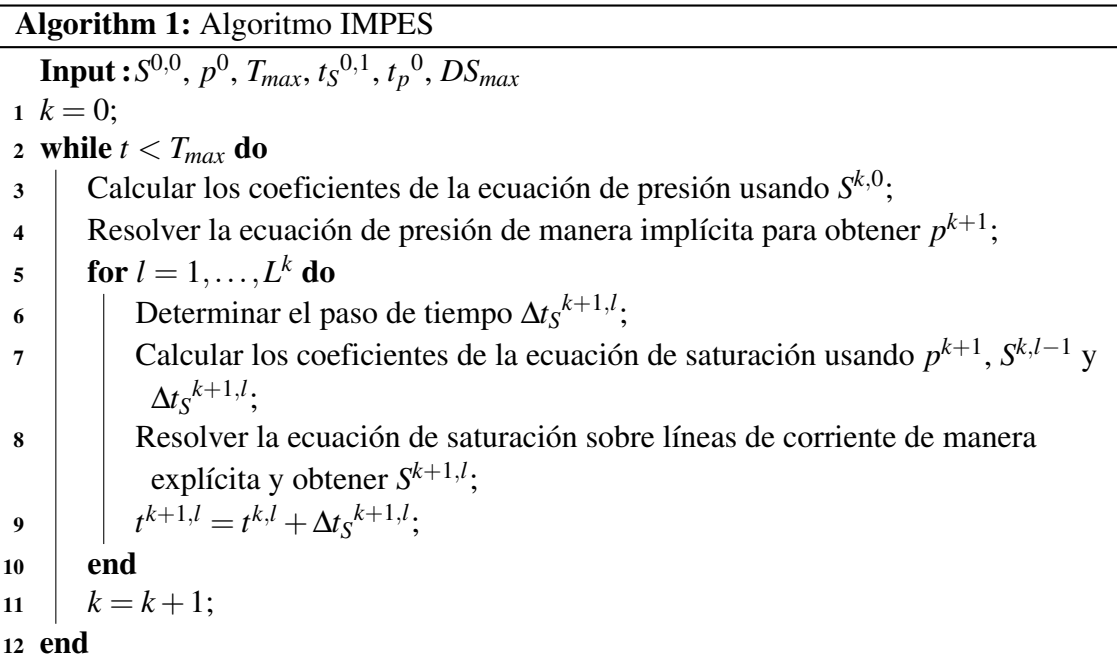

Tomamos una partición  $0 = t^0 < t^1 < \cdots < t^K = T_{max}$ , para una *K*, del intervalo  $J = [0, t^k]$ en subintervalos  $J^k$  de longitud  $\Delta_p^k = t^k - t^{k-1}$ . Esta partición se usa para resolver la ecuación de presión. Para hacer el cálculo de la saturación, se subdivide cada intervalo  $J<sup>k</sup>$ en subintervalos  $L^k$  dados por  $J^{k,l} = (t^{k-1,l-1}, t^{k-1,l})$ 

$$
t^{k-1,l} = t^{k-1} + \frac{l\Delta t_p^k}{L^k}
$$
\n(4.112)

con  $l = 1, ..., L^k$ . La longitud del subintervalo  $J^{k,l}$  está dada por  $\Delta t_S^{k,l} = t^{k-1,l} - t^{k-1,l-1}$ , con  $l = 1, \ldots, L^k$  y  $k = 1, \ldots, K$  (fig. 4.1). Así, a partir de la discretización de la ecuación de saturación, tenemos que el paso de tiempo se calcula como

$$
\Delta t_S^{k+1,l} = \frac{\left(DS^{k+1,l}\right)_{max}}{\left(\frac{\partial S^{k+1,l}}{\partial t}\right)_{max}}\tag{4.113}
$$

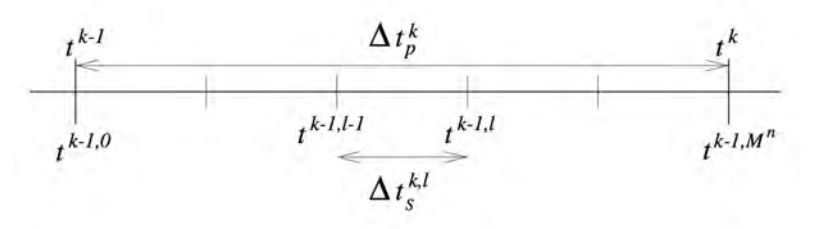

Figura 4.1: Pasos de tiempo para IMPES mejorado (Tomado de [10])

donde  $DS_{max}$  es la máxima variación de saturación permitida y puede depender de  $k \,$ y *l*.

### 4.5. Implementación

El desarrollo se hizo en el lenguaje de programación  $C++$  en un entorno Linux. El software cuenta con herramientas para definir mallas en dos y tres dimensiones, así como las infraestructura necesaria para hacer el cálculo y trazado de las líneas de corriente en el dominio definido por una malla creada por el usuario. A continuacion se muestran ´ dos simulaciones del modelo DPDP considerando permeabilidad homogenea aunque con ´ valores distíntos para la matriz y fracturas.

Primero se considera una malla 3D y una configuración con dos pozos, uno productor y otro inyector (fig. 4.2). Los parámetros usados para la simulación se muestran en el cuadro 4.1. De acuerdo al modelo de Warren-Root, se considera que ambos medios, matriz y fractura, coexisten en el modelo. Computacionalmente esto se traduce como una duplicacion de la ´ malla computacional, una para cada medio, la diferencia entra ambas serán los parámetros que se usan para realizar los cálculos en cada una. La interacción entre ambos medios se da con la incorporación de la función de transferencia en el paso correctivo cuando se hacen los cálculos de la saturación de agua.

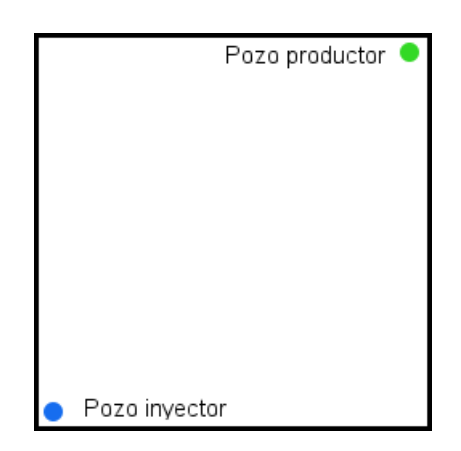

Figura 4.2: Configuración de pozos y geometría del dominio. Permeabilidad homogénea.

En la figura 4.3 se muestra el cálculo de las saturaciones sobre las líneas de corriente para fracturas. Nótese la simetría y suavidad de las líneas de corriente, esto se debe a la homogeneidad en los valores de porosidad. También cabe resaltar que la forma del dominio influye directamente en la forma que adopta el trazo de las l´ıneas de corriente.

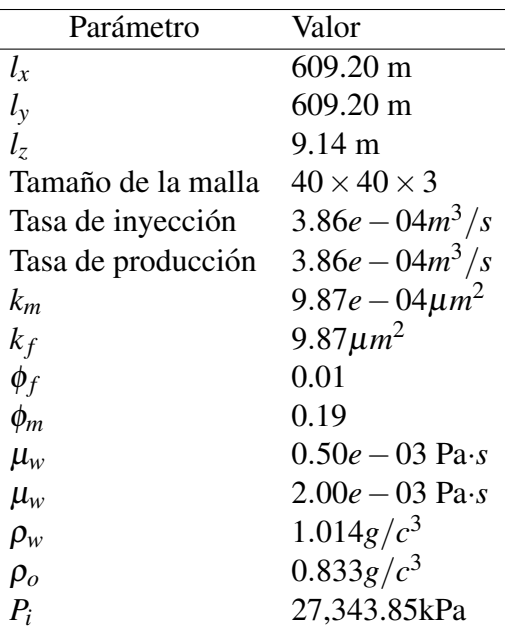

Cuadro 4.1: Parámetros usados para la simulación, caso homogéneo. (Datta-Gupta et al.[3])

Obsérvese que el frente de saturación es también simétrico y homogéneo, esto se debe a que se considera que el medio es isotrópico, es decir, sus propiedades son las mismas en todas direcciones.

La figura 4.4 muestra el problema conocido como *nine-spot pattern* que consiste en un arreglo de nueve pozos, de los cuales uno es de inyección y los demás son productores. Para la simulación de dicho problema se usan los mismos parámetros de la tabla 4.1. Se hace una comparación con los resultados reportados por Datta-Gupta et al. en [3] para el mismo problema. En el artículo citado, los autores desarrollan e implementan varios modelos, entre ellos un modelo DPDP y hacen una comparación entre su implementación y los resultados que arroja el software comercial ECLIPSE para el mismo problema aquí presentado.

En la figura 4.5 se muestran los resultados de Datta-Gupta et al. para el problema de *ninespot pattern* para una simulación de 1000 días. A la izquierda se observan los resultados que arroja el software ECLIPSE y a la derecha los resultados de la implementación de Data-Gupta et al. Por otro lado, en la figura 4.6 se muestran los resultados que arroja la implementación que se realizó en esta tesis. Es necesario hacer la observación de que la paleta de colores usada en este trabajo muestra en rojo la saturacion de agua sobre las ´ líneas de corriente, mientras que en el trabajo de Datta-Gupta et al. se usa el azul.

Los tres simuladores arrojan resultados comparables. Obsérvese que en el caso del simulador desarrollado aquí, se muestra un desplazamiento de hidrocarburo ligeramente mayor después de 1000 días. Si bien cualitativamente los resultados son similares, sería necesario hacer una comparación en términos de precisión y medición de error para cada uno de los simuladores.

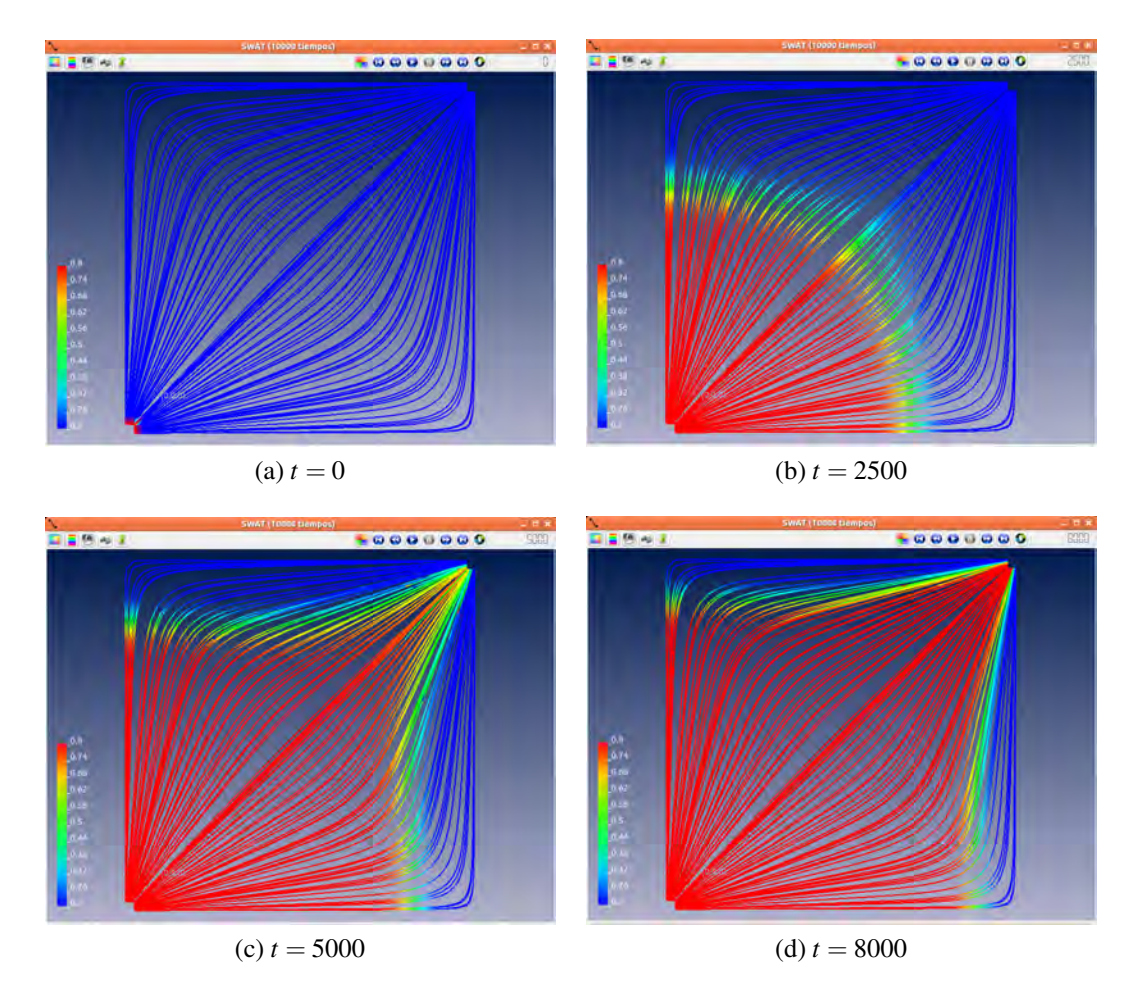

Figura 4.3: Saturación sobre líneas de corriente en las fracturas

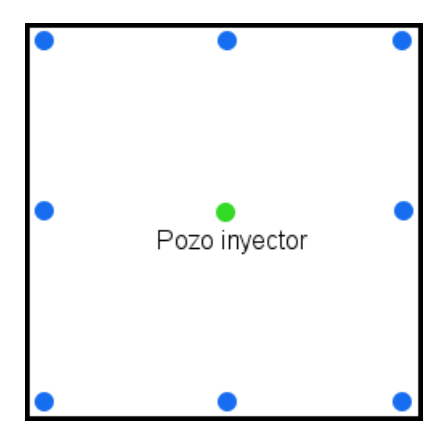

Figura 4.4: Problema *nine-spot pattern*. Configuración de pozos y geometría del dominio.

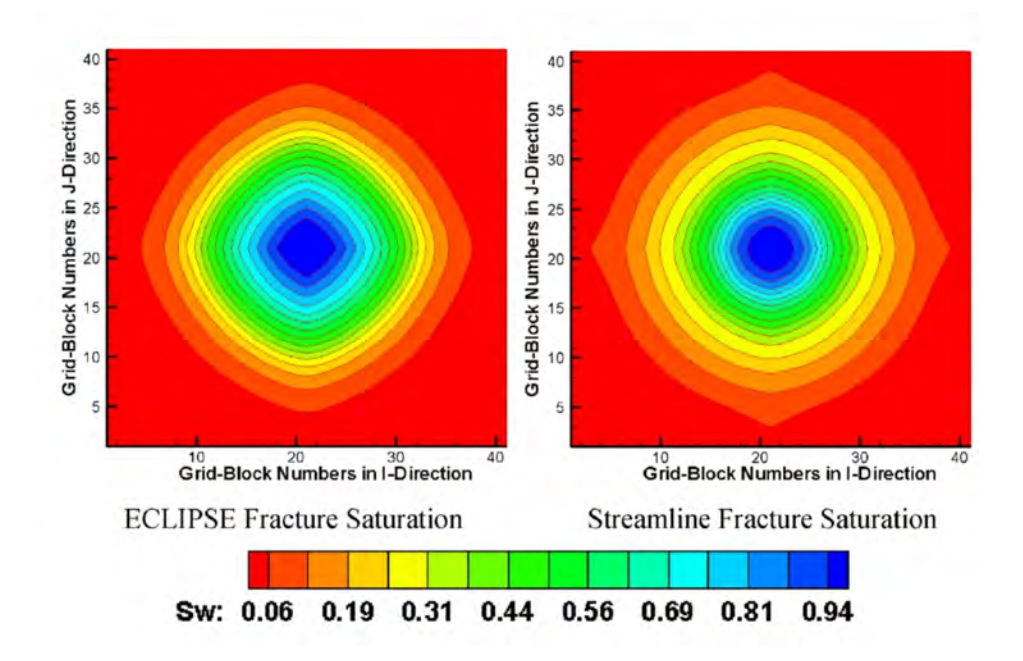

Figura 4.5: Problema *nine-spot pattern*. Comparativo entre una simulación hecha en ECLIPSE (izq.) y el simulador implementado por los autores de [3] (der.) en términos de saturación de agua después de 1000 días. (Tomado de Datta-Gupta et al. [3])

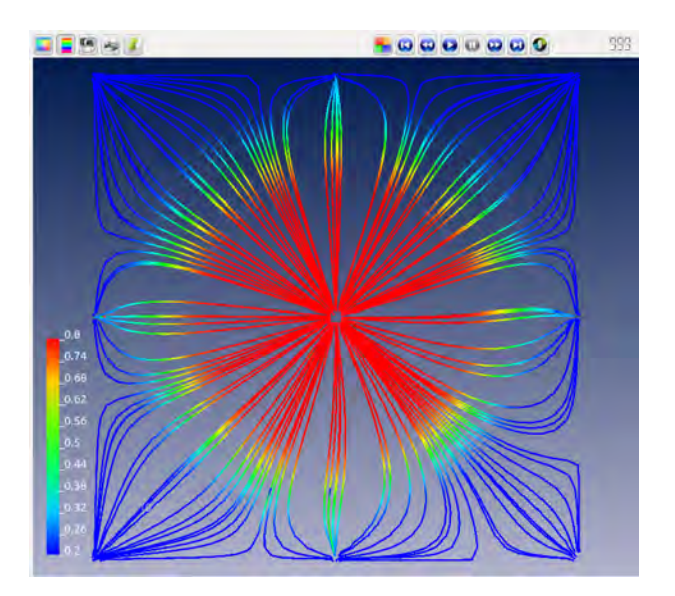

Figura 4.6: Problema *nine-spot pattern*. Resultados de la implementacion presentada en ´ este trabajo en términos de saturación de agua para una simulación de 1000 días.

# Capítulo 5

# **Conclusiones**

En este trabajo se presenta el desarrollo de un modelo para flujos bifásicos en yacimientos naturalmente fracturados usando la técnica de líneas de corriente. El modelo usa dos conjuntos de ecuaciones, uno para cada medio, y cada conjunto consta de dos ecuaciones, una para cada fase. Se realiza una formulación Presión-Saturación de las ecuaciones para poder aplicar el esquema IMPES para resolverlas. Se muestra una implementacion´ del modelo usando una geometría con un pozo inyector y uno productor en una malla tridimensional, considerando permeabilidad homogénea.

El método de líneas de corriente ha demostrado dar resultados cualitativamente buenos en relación a otros métodos numéricos, siendo la velocidad en tiempo de ejecución la característica que más resalta. Sin embargo, para el caso de los modelos DPDP el uso de separación de variables para resolver la ecuación de saturación trae consigo algunas desventajas. El mapeo de los resultados del paso convectivo a la malla original para realizar los cálculos del paso correctivo pueden impactar considerablemente el rendimiento en tiempo de ejecución, esto se debe a que para cada celda hay que hacer un promedio que depende del número de líneas de corriente que pasan por ahí. Además, una vez que se calcula el paso correctivo es necesario volver a asignar los valores de saturación de vuelta a las líneas de corriente.

Queda como tema a investigar la adaptación de otros métodos para mapear los valores del paso convectivo a la malla que hagan más eficiente los cálculos entre el paso convectivo y el correctivo, de tal manera que se reduzca el número de cálculos. Otra alternativa es explorar distintas formas para realizar el cálculo de saturaciones sin realizar separación de operadores y así evitar lo errores que ese método introduce en los cálculos. El simulador que aquí se presenta está formulado para mallas ortogonales y permeabilidad homogénea, queda como trabajo pendiente la adaptacion a mallas no ortogonales y el estudio del caso ´ de permeabilidad no homogénea.

Por último, es necesario mencionar que si bien el modelo Warren-Root ha sido ampliamente usado en la industra para realizar el tratamiento de sistemas de doble porosidad, la principal crítica que se le hace es que no es totalmente adecuado para tratar de manera realista la mayoría de los yacimientos [11]. Sin embargo, el método provee una primera aproximación que proporciona información valiosa y su rapidez es su principal atractivo.

# **Apéndice**

### Evaluación upstream de las permeabilidades relativas

El valor *Sw* para el que el agua empieza a fluir se le llama *saturacion cr ´ ´ıtica*, *Swc*, y el valor *Snc* para el que el aceite deja de fluir se le llama *saturacion residual ´* . Las permeabilidades relativas deben ser determinadas empíricamente o experimentalmente para cada medio poroso en particular. A continuación se da la expresión para permeabilidad relativa obtenida de modelos simplificados de medios porosos

$$
k_{rw}(S_w) = k_{rwmax} \left( \frac{S_w - S_{wc}}{1 - S_{or} - S_{wc}} \right)^{nw},
$$
\n(5.1)

$$
k_{row}(S_w) = k_{rwmax} \left(\frac{1 - S_w - S_{or}}{1 - S_{or} - S_{wc}}\right)^{now}, \qquad S_{wc} \le S_w \le S_{wmax}.
$$
 (5.2)

donde  $k_{rwmax} = k_{rw}(S_{wmax})$ ,  $S_{or} = 1 - S_{wmax}$  y *nw*, *now* son números positivos. En este caso tomamos  $nw = now = 2$ .

Tenemos la siguiente expresion´

$$
\left(\frac{k_{rof}}{B_o\mu_o} + \frac{k_{rwf}}{B_w\mu_w}\right)^*
$$
\n(5.3)

El símbolo de asterisco (\*) en el término  $(5.3)$  puede ser evaluado en el centro de cada celda o punto *p* o evaluado upstream con el siguiente algoritmo

$$
Si
$$
  
\n
$$
P_w > P_p
$$
  
\n
$$
k_{we} = k_{we}
$$
  
\nelse  
\n
$$
k_{we} = k_p
$$
  
\n(5.4)

*Si*  $P_p > P_E$  $k_e = k_p$ *else*  $k_e = k_E$ 

donde *P* se refiere a la evaluación de la presión en cada cara y *k* es la permeabilidad ambas evaluadas en el subíndice correspondiente.

# Bibliografía

- [1] Ahmed Al-Huthali, Akihil Datta-Gupta. Streamline simulation of counter-current imbibition in naturally fracture reservoirs. Journal of petroleum science and engineering. Elsevier, 2004.
- [2] A.A. Al-Najem, S. Siddiqui, M. Soliman and B. Yuen. Streamline Simulation Technology: Evolution and Recent Trends. Society of Petroleum Engineers, January 2012.
- [3] Akhil Datta-Gupta, Michel J. King. Streamline Simulation: Theory and Practice. Society of Petroleum Engineers, 2007.
- [4] Bratton et al., "La Naturaleza de los yacimientos Naturalmente Fracturados" Oilfield Review, 2006.
- [5] H. Kazemi, K.S. Merril, K.L. Porterfield, P.R. Zeman. Numerical simulation of wateroil flow in naturally fractured reservoirs. SPEJ, Dec., Trans., AIME 261, 317-326. 1976.
- [6] I.G. Currie. Fundamental Mechanics of Fluids. 2nd. Ed. McGraw-Hill, 1976.
- [7] J. Warren and P. Root. The behavior of naturally fractured reservoirs. SPE Reservoir Evaluation and Engineering, September 1963.
- [8] L. K. Thomas, T. N. Dixon, R. G. Pierson. Fractured Reservoir Simulation. Society of Petroleum Engineers. February, 1983.
- [9] L. M. de la Cruz and M. B. Santini, editors. Modelo Matemático: Versión Final. Reporte Técnico del Proyecto: Modelado con líneas de corriente en yacimientos naturalmente fracturados para identificar zonas con drenado pobre de hidrocarburos. PEMEX-PEP, UNAM, 2014.
- [10] L. M. de la Cruz and M. B. Santini, editors. Modelo Numérico: Versión Final. Reporte Técnico del Proyecto: Modelado con líneas de corriente en yacimientos naturalmente fracturados para identificar zonas con drenado pobre de hidrocarburos. PEMEX-PEP, UNAM, 2014.
- [11] M.R. Thiele, R.P. Batycky and D.H. Fenwick. Streamline Simulationfor Modern Reservoir-Engineering Workflows. J Pet Technol 62 (1): 64-70. SPE-118608-PA. 2010.
- [12] M.R. Thiele, "Streamline Simulation", paper presented at the 6th International Forum on Reservoir Simulation, pp. 3-7, September 2001.
- [13] O. Rodríguez, I. Medina, G. Ramos. Modelo numérico para flujos bifásicos en medios fracturados: Versión Final. Reporte Técnico del Proyecto: Modelado con líneas de corriente en yacimientos naturalmente fracturados para identificar zonas con drenado pobre de hidrocarburos. PEMEX-PEP, UNAM, 2014.
- [14] R.H. Dean, L.L. Lo. Simulations of Naturally Fractured Reservoirs. Society of Petroleum Engineers. SPE Reservoir Engineering, May 1988.
- [15] Randall J. LeVeque. Numerical Methods for Conservation Laws. Lectures in mathematics: ETH Zurich. Berlin 1992.
- [16] Randall J. Leveque. Finite-Volume Methods for Hyperbolic Problems, 2nd. Ed. Freeman, 1967.
- [17] Z. Chen, G. Huan, Y. Ma. Computational Methods for Multiphase Flows in Porous Media, SIAM, 2006.